### **MINISTÈRE** DE L'ÉDUCATION **NATIONALE ET DE LA JEUNESSE**

Liberté Égalité Fraternité

> **Inspection générale de l'éducation, du sport et de la recherche**

> > **DGESCO**

#### **AUTEURS :**

- **Vincent Montreuil**  Inspecteur général de l'éducation, du sport et de la recherche.
- **Sophia CZERNIC**
- **Jean-Michel BARON**
- **Timothé ROGER**  Inspecteur de l'éducation nationale.
- **Cyril BORVO**
- **Patrick DUMONT**
- **Julien DUMORTIER**
- **Martine JAUMARD**
- **Jean-Pierre LUTARD** Enseignants/Formateurs.

### **Avril 2023**

# **Baccalauréat professionnel : Travaux publics Repère pour la formation**

REQUALIFICATION

TRANSPORTS EN

 $P157E5$ 

COVOTURAGE

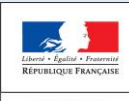

**Repère pour la formation BAC PRO** 

**Travaux Publics** 

# **Introduction**

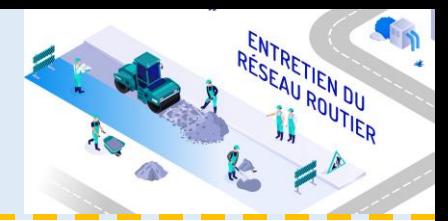

**[Introduction](#page-1-0)**

**[Contexte](#page-2-0) de la profession**

**[Le RAP](#page-8-0)**

**[Les évolutions liées à la](#page-12-0)  [rénovation](#page-12-0)**

**[Une évolution dans le](#page-16-0)  [cadre de la TVP](#page-16-0)**

**[Les périodes en milieu](#page-17-0)  [professionnel](#page-17-0)** 

**[Le CGM TP](#page-19-0)** 

**[L'espace de formation](#page-20-0)** 

**[Le référentiel de](#page-26-0)** 

**[certification](#page-26-0)**

**[L'unité U2](#page-28-0)**

**[L'unité U31](#page-34-0)**

**[L'unité U32](#page-39-0)**

**[Préventions des risques](#page-42-0)  [-](#page-42-0) [ressources disponibles](#page-42-0)**

**Les [référentiels](#page-43-0) et ressources**

<span id="page-1-0"></span>**[Le sujet 0](#page-48-0)** 

Ce repère pour la formation a pour objectif d'accompagner les établissements, les DDFPT et les équipes enseignantes dans la mise en œuvre du nouveau référentiel du BAC PRO Travaux publics,

Son contenu développe un complément d'information à celui du référentiel lorsque cela est utile à une meilleure compréhension. Dans tous les cas, il ne se substitue pas au référentiel qui reste le seul document de référence.

La lecture de ce repère pour la formation est facilitée par son organisation sous forme de pages HTML et en chapitres. Lorsque ce fichier est en mode diaporama, le menu ci-contre vous permet de naviguer pour aller directement au chapitre souhaité. Son investigation propose trois niveaux d'information : le premier, les pages de ce diaporama, le second par la consultation de documents (utilisation des liens hypertextes) pour approfondir les contenus de chaque chapitre.

Il convient de remercier, ici, les professionnels et les enseignants qui ont contribué à l'écriture de ce document d'accompagnement.

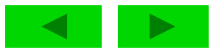

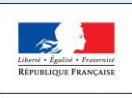

MINISTÈRE DE L'ÉDUCATION NATIONALE ET DE LA JEUNESSE

#### **Repère pour la formation**

**BAC PRO Travaux Publics** 

# **Contexte de la profession**

**[Contexte](#page-2-0) de la profession**

**[Le RAP](#page-8-0)**

**[Les évolutions liées à la](#page-12-0)  [rénovation](#page-12-0)**

**[Une évolution dans le](#page-16-0)  [cadre de la TVP](#page-16-0)**

**[Les périodes en milieu](#page-17-0)  [professionnel](#page-17-0)** 

**[Le CGM TP](#page-19-0)** 

**[L'espace de formation](#page-20-0)** 

**[Le référentiel de](#page-26-0)  [certification](#page-26-0)**

**[L'unité U2](#page-28-0)**

**[L'unité U31](#page-34-0)**

**[L'unité U32](#page-39-0)**

**[Préventions des risques](#page-42-0)  [-](#page-42-0) [ressources disponibles](#page-42-0)**

<span id="page-2-0"></span>**Les [référentiels](#page-43-0) et ressources**

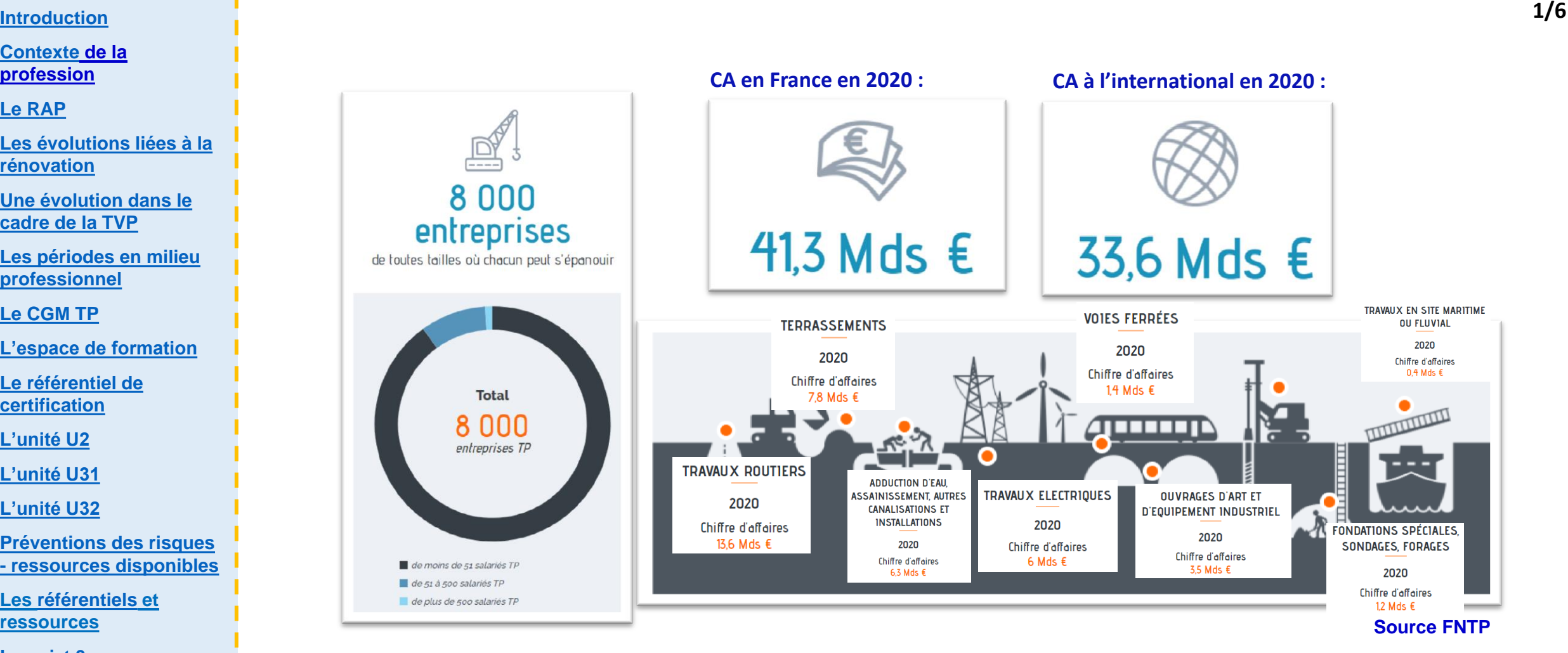

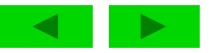

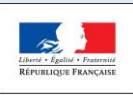

MINISTÈRE<br>DE L'ÉDUCATION NATIONALE ET DE LA JEUNESSE

**Repère pour la formation**

**BAC PRO Travaux Publics** 

## **Contexte de la profession**

**[Contexte](#page-2-0) de la profession [Le RAP](#page-8-0) [Les évolutions liées à la](#page-12-0)  [rénovation](#page-12-0) [Une évolution dans le](#page-16-0)  [cadre de la TVP](#page-16-0) [Les périodes en milieu](#page-17-0)  [professionnel](#page-17-0)  [Le CGM TP](#page-19-0)  [L'espace de formation](#page-20-0)  [Le référentiel de](#page-26-0)  [certification](#page-26-0) [L'unité U2](#page-28-0) [L'unité U31](#page-34-0) [L'unité U32](#page-39-0)**

**[Préventions des risques](#page-42-0)  [-](#page-42-0) [ressources disponibles](#page-42-0)**

**Les [référentiels](#page-43-0) et ressources**

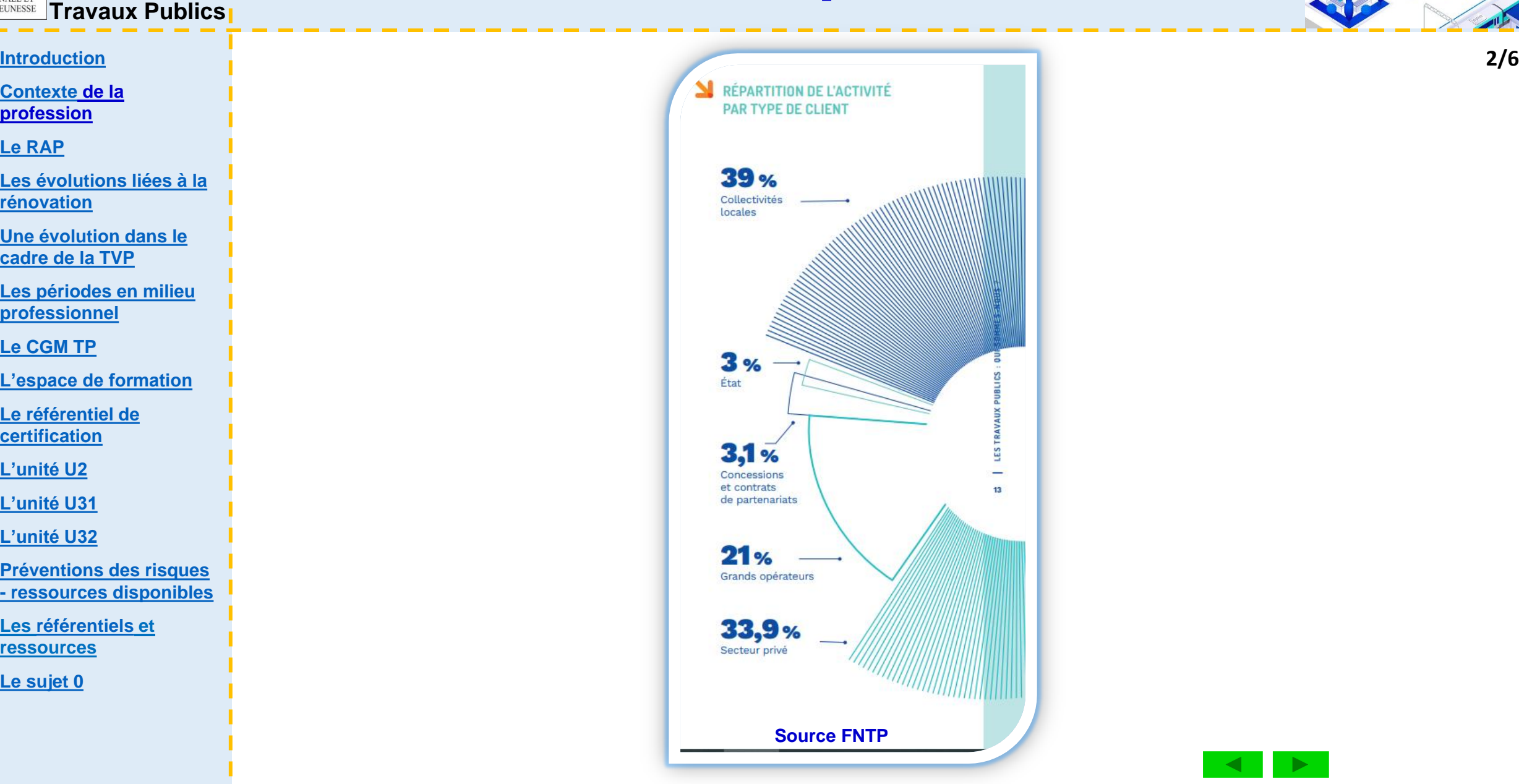

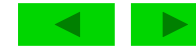

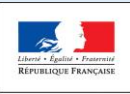

**Repère pour la formation**

**BAC PRO Travaux Publics** 

## **Contexte de la profession**

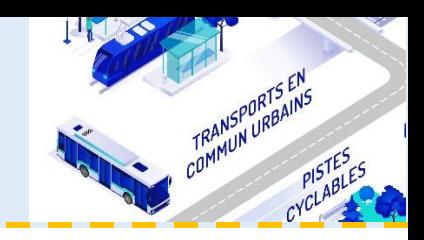

#### **[Introduction](#page-1-0) 3/6**

**[Contexte](#page-2-0) de la profession**

**[Le RAP](#page-8-0)**

**[Les évolutions liées à la](#page-12-0)  [rénovation](#page-12-0)**

**[Une évolution dans le](#page-16-0)  [cadre de la TVP](#page-16-0)**

**[Les périodes en milieu](#page-17-0)  [professionnel](#page-17-0)** 

**[Le CGM TP](#page-19-0)** 

**[L'espace de formation](#page-20-0)** 

**[Le référentiel de](#page-26-0)  [certification](#page-26-0)**

**[L'unité U2](#page-28-0)**

**[L'unité U31](#page-34-0)**

**[L'unité U32](#page-39-0)**

**[Préventions des risques](#page-42-0)  [-](#page-42-0) [ressources disponibles](#page-42-0)**

**Les [référentiels](#page-43-0) et ressources**

**[Le sujet 0](#page-48-0)** 

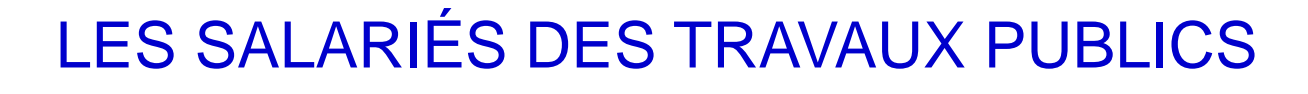

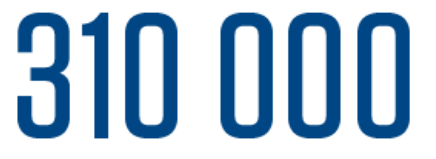

**Quelle place pour les femmes** 

Bien que leur présence soit encore minoritaire

dans la profession, par rapport aux hommes,

effectifs, contre environ 9 % il y a une dizaine

la part des femmes progresse petit à petit. Aujourd'hui, elles représentent 11,6 % des

d'années. Cette progression concerne

essentiellement les cadres et les ETAM, la part des femmes reste quant à elle stable

Emplois dans les Travaux Publics

dans le secteur?

parmi les ouvriers.

275000

Salariés permanents

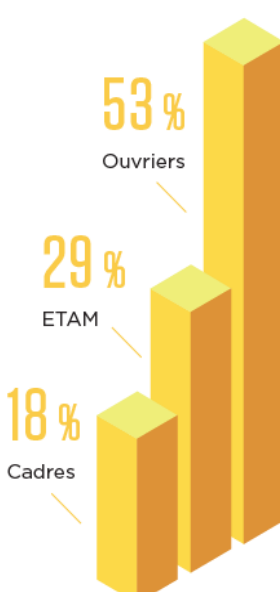

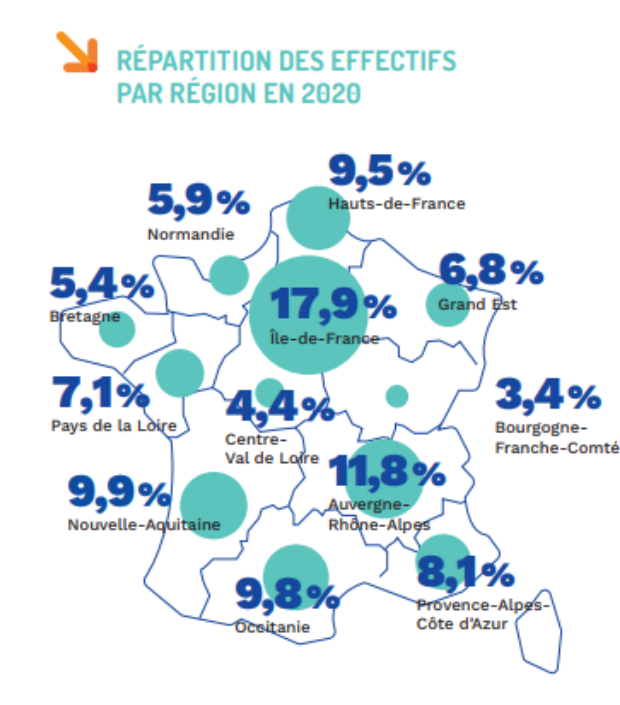

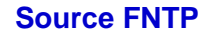

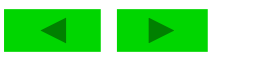

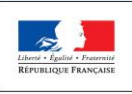

**Repère pour la formation**

**BAC PRO Travaux Publics** 

# **Contexte de la profession**

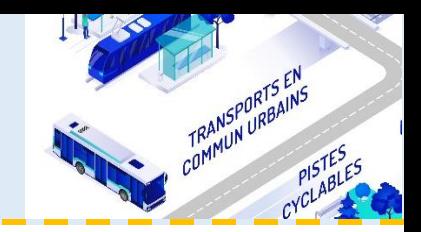

**4/6**

### UNE TRANSITION NUMÉRIQUE

Utilisation des outils et supports digitaux jusque sur les chantiers par le chef d'équipe.

Exploitation, ou simple visionnage, de maquettes numériques 3D, de détails techniques ou fiches sécurité… sur une tablette ou un smartphone .

L'interopérabilité numérique est une réalité sur les chantiers d'ampleur et se déploie sur tous types de chantiers.

La communication, la standardisation des méthodes de travail et le transfert de données entre les acteurs et partenaires d'un projet sont résolument numériques.

La transition numérique intègre pour le secteur des Travaux Publics de nombreuses technologies telles que la géolocalisation, le guidage numérique, la photogrammétrie, le relevé 3D…

Les applications de la réalité augmentée et de la réalité virtuelle s'appliquent aux apprentissages de savoirfaire spécifiques ou à l'analyse de situations de travail en sécurité.

**Source FNTP**

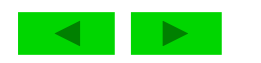

#### **[Introduction](#page-1-0)**

**[Contexte](#page-2-0) de la profession**

**[Le RAP](#page-8-0)**

**[Les évolutions liées à la](#page-12-0)  [rénovation](#page-12-0)**

**[Une évolution dans le](#page-16-0)  [cadre de la TVP](#page-16-0)**

**[Les périodes en milieu](#page-17-0)  [professionnel](#page-17-0)** 

**Le CGM TP** 

**[L'espace de formation](#page-20-0)** 

**[Le référentiel de](#page-26-0)  [certification](#page-26-0)**

**[L'unité U2](#page-28-0)**

**[L'unité U31](#page-34-0)**

**[L'unité U32](#page-39-0)**

**[Préventions des risques](#page-42-0)  [-](#page-42-0) [ressources disponibles](#page-42-0)**

**Les [référentiels](#page-43-0) et ressources**

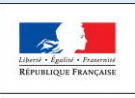

DE L'ÉDUCATION **ATIONALE ET** 

**Repère pour la formation**

**BAC PRO Travaux Publics** 

# **Contexte de la profession**

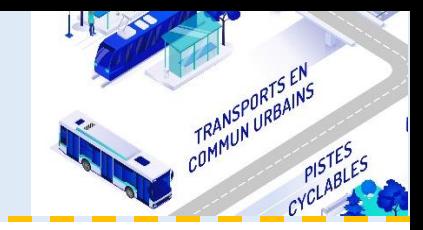

**5/6**

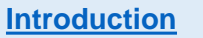

#### **[Contexte](#page-2-0) de la profession**

**[Le RAP](#page-8-0)**

- **[Les évolutions liées à la](#page-12-0)  [rénovation](#page-12-0)**
- **[Une évolution dans le](#page-16-0)  [cadre de la TVP](#page-16-0)**
- **[Les périodes en milieu](#page-17-0)  [professionnel](#page-17-0)**
- **Le CGM TP**
- **[L'espace de formation](#page-20-0)**
- **[Le référentiel de](#page-26-0)  [certification](#page-26-0)**
- **[L'unité U2](#page-28-0)**
- **[L'unité U31](#page-34-0)**
- **[L'unité U32](#page-39-0)**
- **[Préventions des risques](#page-42-0)  [-](#page-42-0) [ressources disponibles](#page-42-0)**
- **Les [référentiels](#page-43-0) et ressources**
- **[Le sujet 0](#page-48-0)**

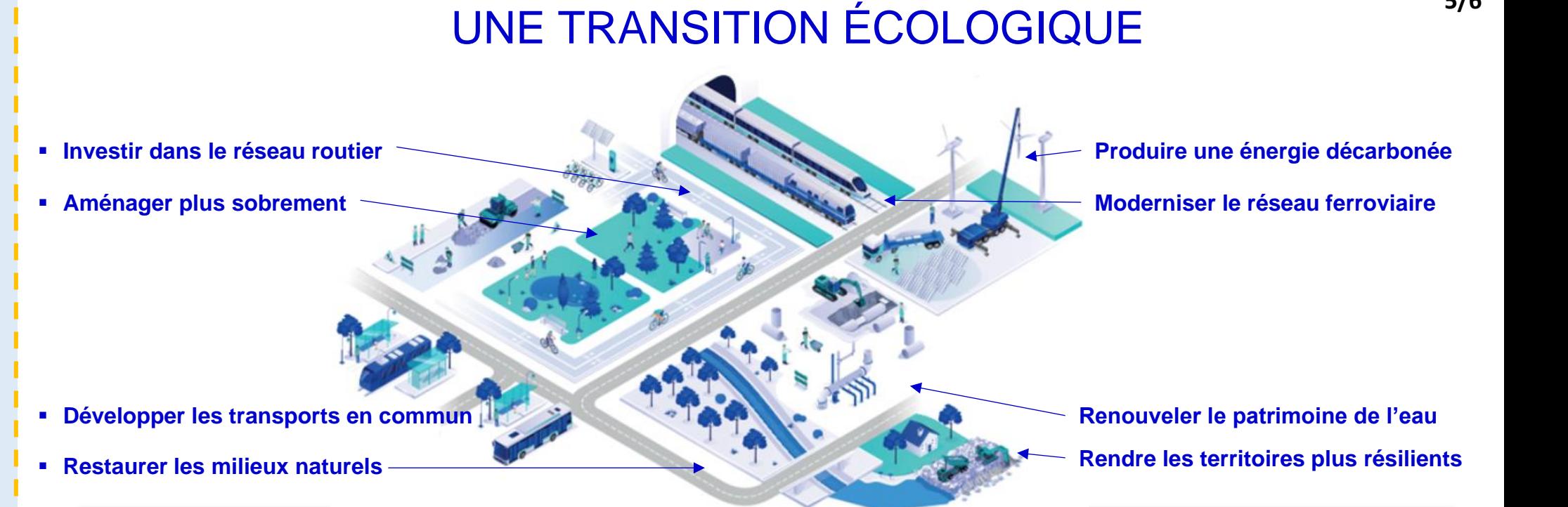

**Un rôle déterminant dans la réussite de la transition écologique de la France :** Les infrastructures peuvent contribuer à la possible réduction des émissions carbone de la France à deux niveaux

- **DIRECTEMENT À travers l'acte de construire les infrastructures et de les entretenir :** Construire une route par exemple, en mobilisant des matériaux, de l'énergie, des techniques innovantes, etc
- **Source FNTP** • **INDIRECTEMENT À travers les usages qui sont faits de ces infrastructures et l'empreinte carbone qui y est associée** Le fait de circuler sur cette route avec une voiture plus ou moins « propre », de développer des modes alternatifs (voies cyclables, transports urbains, ferrés) ou encore de produire et consommer une énergie décarbonée

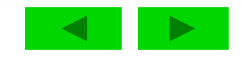

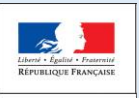

MINISTÈRE<br>DE L'ÉDUCATION NATIONALE ET DE LA JEUNESSE

**Repère pour la formation**

**BAC PRO Travaux Publics** 

# **Contexte de la profession**

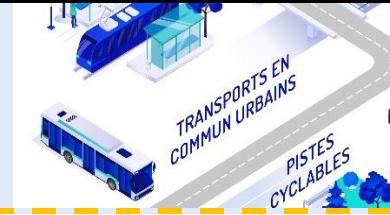

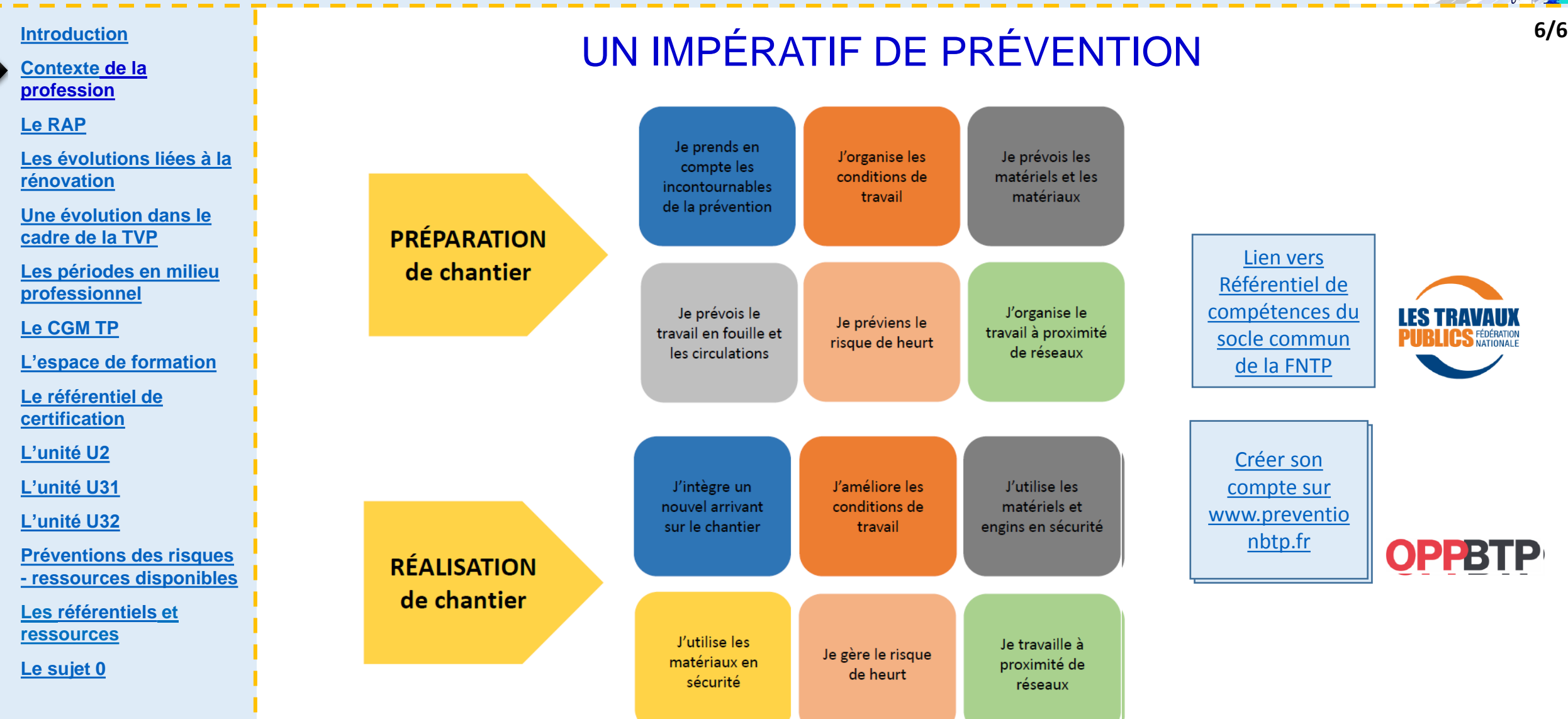

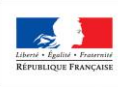

**Repère pour la formation**

#### **MINISTÈRE BAC PRO**  DE L'ÉDUCATION NATIONALE ET **Travaux Publics**  DE LA JEUNESSE

**[Contexte](#page-2-0) de la profession**

**[Le RAP](#page-8-0)**

<u>Le</u>

<u>L'u</u>

## **Le référentiel d'activités professionnelles**

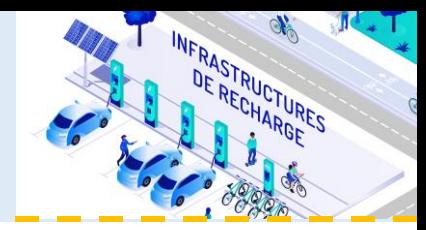

7 activités ont été définies, elles sont intégrées dans 3 pôles qui correspondent aux 3 blocs **[Introduction](#page-1-0) 1/4** de compétences du référentiel.

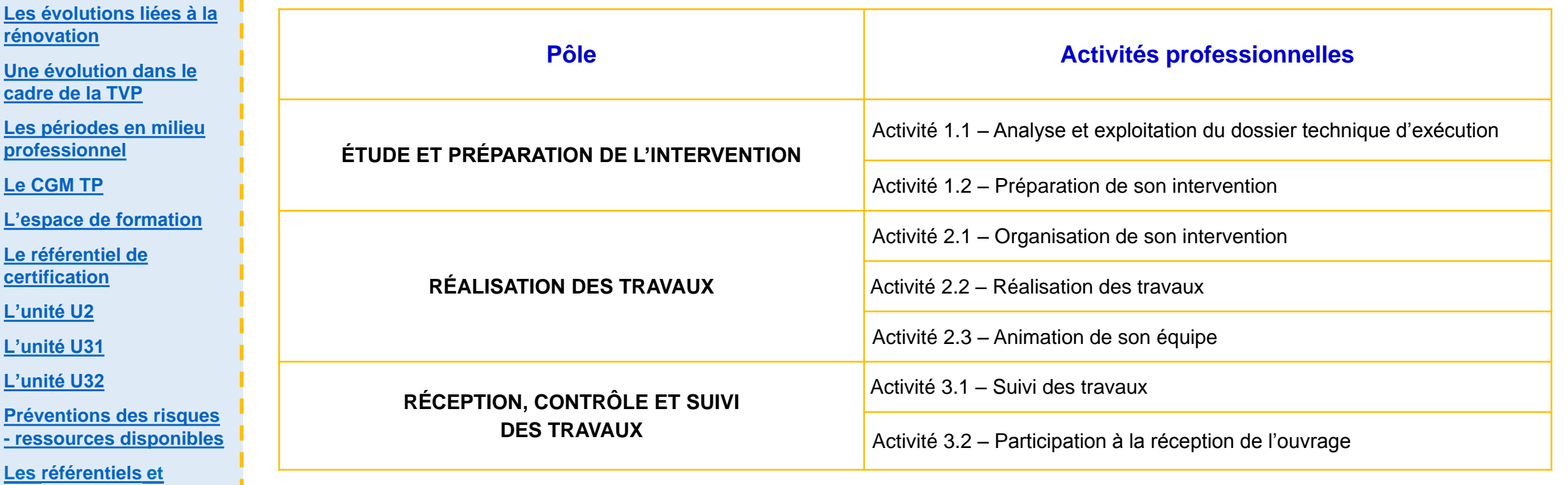

<span id="page-8-0"></span>**[Le sujet 0](#page-48-0)** 

**ressources**

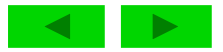

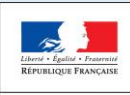

**Repère pour la formation**

MINISTÈRE<br>DE L'ÉDUCATION **BAC PRO**  NATIONALE ET **Travaux Publics**  DE LA JEUNESSE

**[Contexte](#page-2-0) de la** 

**[Le RAP](#page-8-0)**

**Les évolut [rénovation](#page-12-0)**

**Une évolut cadre de la** 

**Le CGM TP** 

L'espace d

Le référent **certificatio [L'unité U2](#page-28-0)**

L'unité U3<sup>1</sup>

L'unité U3<sup>2</sup>

**Prévention [-](#page-42-0) ressource Les** référei **ressources**

**[Le sujet 0](#page-48-0)** 

## **Le référentiel d'activités professionnelles**

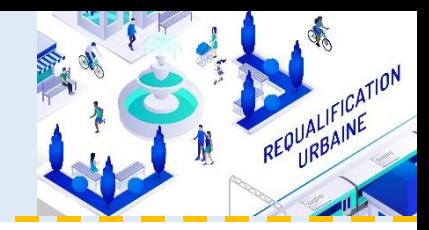

Les 3 blocs de compétences du référentiel correspondent aux unités U 2 U31 et U32 **[Introduction](#page-1-0) 2/4**

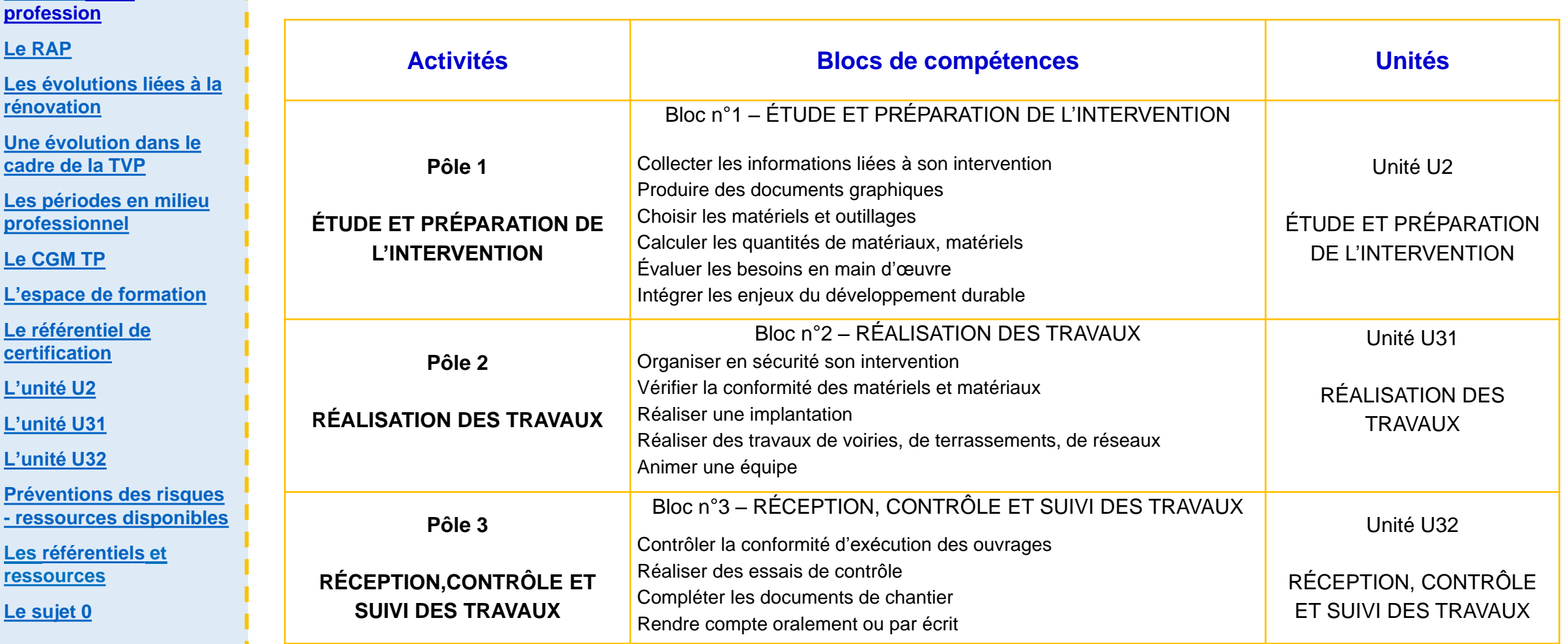

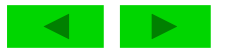

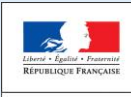

**Repère pour la formation**

**BAC PRO Travaux Publics** 

### **Le référentiel d'activités professionnelles**

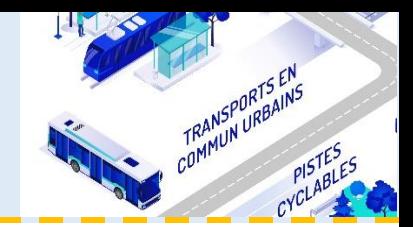

**[Contexte](#page-2-0) de la profession**

**[Le RAP](#page-8-0)**

**[Les évolutions liées à la](#page-12-0)  [rénovation](#page-12-0)**

**[Une évolution dans le](#page-16-0)  [cadre de la TVP](#page-16-0)**

**[Les périodes en milieu](#page-17-0)  [professionnel](#page-17-0)** 

**[Le CGM TP](#page-19-0)** 

**[L'espace de formation](#page-20-0)** 

**[Le référentiel de](#page-26-0)  [certification](#page-26-0)**

**[L'unité U2](#page-28-0)**

**[L'unité U31](#page-34-0)**

**[L'unité U32](#page-39-0)**

**[Préventions des risques](#page-42-0)  [-](#page-42-0) [ressources disponibles](#page-42-0)**

**Les [référentiels](#page-43-0) et ressources**

**[Le sujet 0](#page-48-0)** 

Le titulaire de la spécialité travaux publics de baccalauréat professionnel peut prétendre à un emploi de compagnon professionnel et après une expérience professionnelle en entreprise d'une moyenne de 3 années à l'emploi de chef ou cheffe d'équipe. **[Introduction](#page-1-0) 3/4**

### **CHEF(FE) D'ÉQUIPE TP**

### **Mission principale**

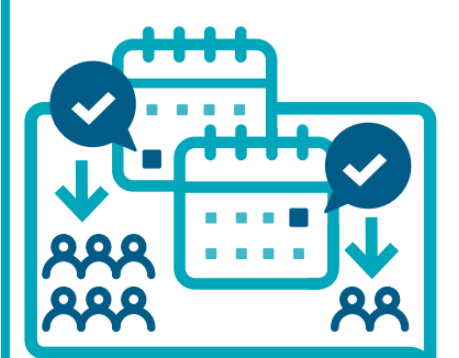

Organiser au quotidien les tâches de son équipe sur un chantier ou une partie du chantier

- ▶ Le(La) chef(fe) d'équipe organise son travail autour de 3 grandes activités :
- · Il(Elle) prépare et réalise (ou fait réaliser) le chantier en fonction des contraintes et des obstacles du terrain ;
- · Il(Elle) suit l'avancement des travaux, en vérifie la qualité et veille à la remise en état des abords ;
- · Il(Elle) assiste à la réception des travaux à la fin du chantier et veille à la remise en état des abords.
- ▶ Il(Elle) manage son équipe et veille à son bon fonctionnement. Il(Elle) coordonne et contrôle les travaux de l'équipe dont il(Elle) a la responsabilité.
- Le(La) chef(fe) d'équipe exerce son métier sur le terrain, sous la responsabilité du / de la chef(fe) de chantier.

**Source FNTP**

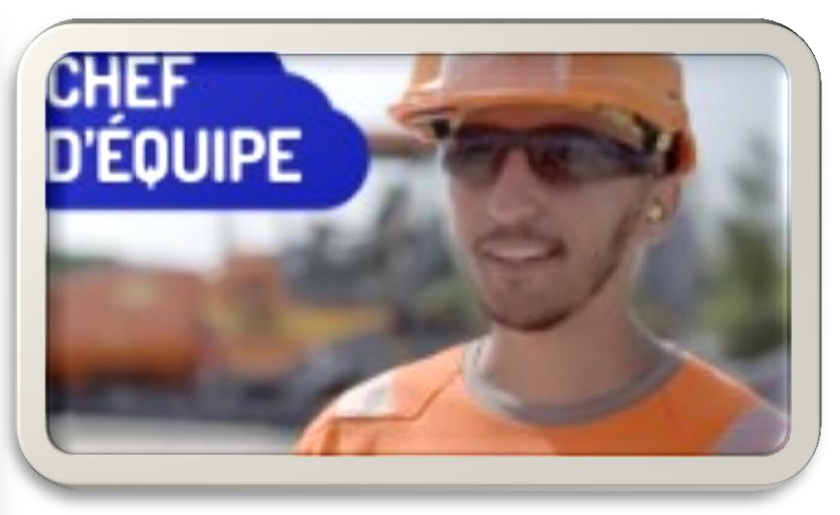

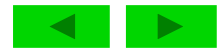

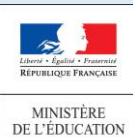

NATIONALE ET DE LA JEUNESSE

**[Le RAP](#page-8-0)**

**[L'unité U2](#page-28-0)**

**[Le sujet 0](#page-48-0)** 

**Repère pour la** 

**formation**

**BAC PRO Travaux Publics** 

### **Le référentiel d'activités professionnelles**

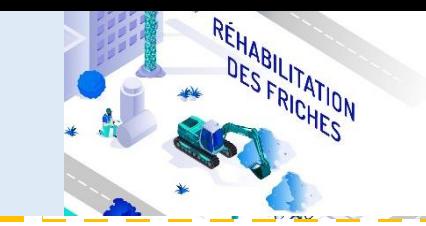

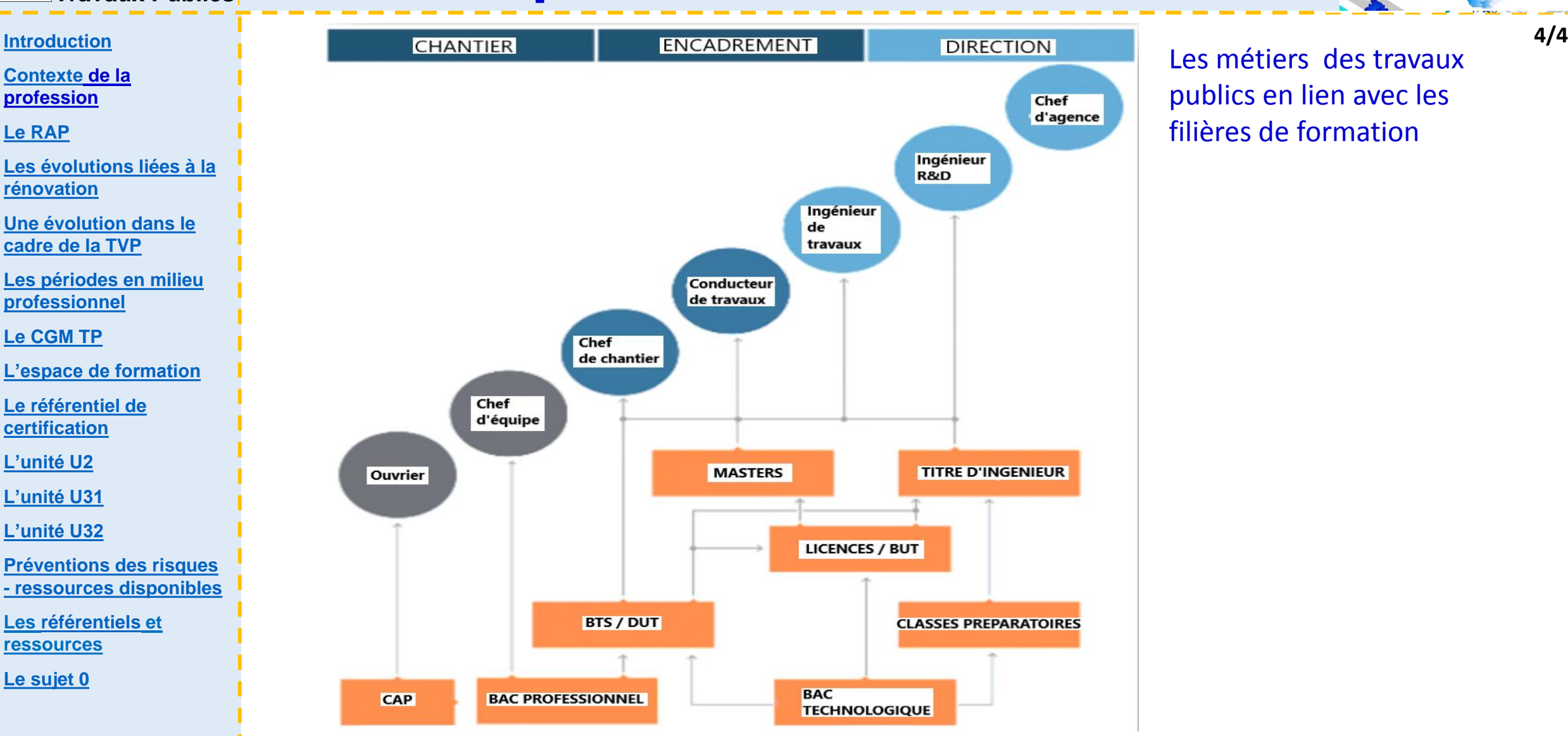

Les métiers des travaux publics en lien avec les filières de formation

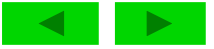

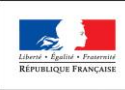

**Repère pour la formation BAC PRO** 

**Travaux Publics** 

### **Les évolutions liées à la rénovation**

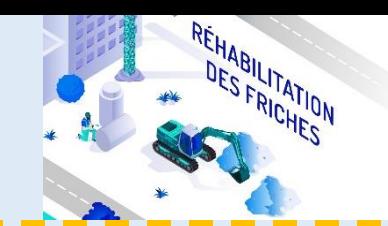

#### **[Introduction](#page-1-0) 1/4**

**[Contexte](#page-2-0) de la profession**

**[Le RAP](#page-8-0)**

**[Les évolutions liées à la](#page-12-0)  [rénovation](#page-12-0)**

**[Une évolution dans le](#page-16-0)  [cadre de la TVP](#page-16-0)**

**[Les périodes en milieu](#page-17-0)  [professionnel](#page-17-0)** 

**[Le CGM TP](#page-19-0)** 

**[L'espace de formation](#page-20-0)** 

**[Le référentiel de](#page-26-0)** 

**[certification](#page-26-0)**

**[L'unité U2](#page-28-0)**

**[L'unité U31](#page-34-0)**

**[L'unité U32](#page-39-0)**

**[Préventions des risques](#page-42-0)  [-](#page-42-0) [ressources disponibles](#page-42-0)**

**Les [référentiels](#page-43-0) et ressources**

<span id="page-12-0"></span>**[Le sujet 0](#page-48-0)** 

De nombreux professionnels, représentant un très large panel des métiers ouverts aux personnes titulaires BAC PRO Travaux Publics, ont participé activement à l'écriture de ce référentiel et particulièrement du référentiel des activités professionnelles (RAP). Vous trouverez ci-dessous les éléments qui ont dicté aux évolutions.

#### Les entreprises de Travaux Publics construisent les infrastructures de demain et les entretiennent au bénéfice des citoyens et des territoires :

- **pour permettre aux populations de mieux communiquer** : routes, voies ferrées et navigables, ports, aéroports, métros, tramways, ponts, tunnels, viaducs, réseaux de télécommunication en fibre optique, haut débit, Wi-Fi ;
- **pour aménager le cadre de vie** : voirie, éclairage public, voies piétonnes, pistes cyclables, stades, équipements sportifs ;
- **pour améliorer l'environnement** : collecte et traitement des eaux usées et des déchets, équipements antibruit et antipollution ;
- **pour la production de l'énergie** : barrages, centrales hydrauliques, éoliennes, centrales photovoltaïques ;
- **pour l'acheminement de l'eau potable**, de l'électricité, et du gaz.

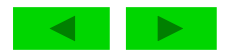

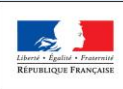

**Repère pour la formation**

#### MINISTÈRE<br>DE L'ÉDUCATION **BAC PRO**  NATIONALE ET **Travaux Publics**  DE LA JEUNESSE

**[Contexte](#page-2-0) de la profession**

**Les évolutions l [rénovation](#page-12-0)**

**[professionnel](#page-17-0)** 

**Le CGM TP** 

**[certification](#page-26-0)**

**[L'unité U2](#page-28-0)**

**[L'unité U31](#page-34-0)**

**[L'unité U32](#page-39-0)**

**ressources**

**[Le sujet 0](#page-48-0)** 

**[Le RAP](#page-8-0)**

# **Les évolutions liées à la rénovation**

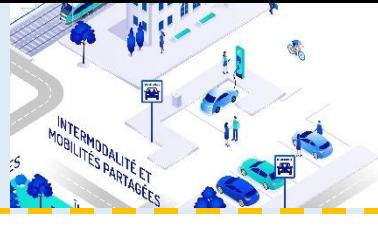

**2/4 [Introduction](#page-1-0)**

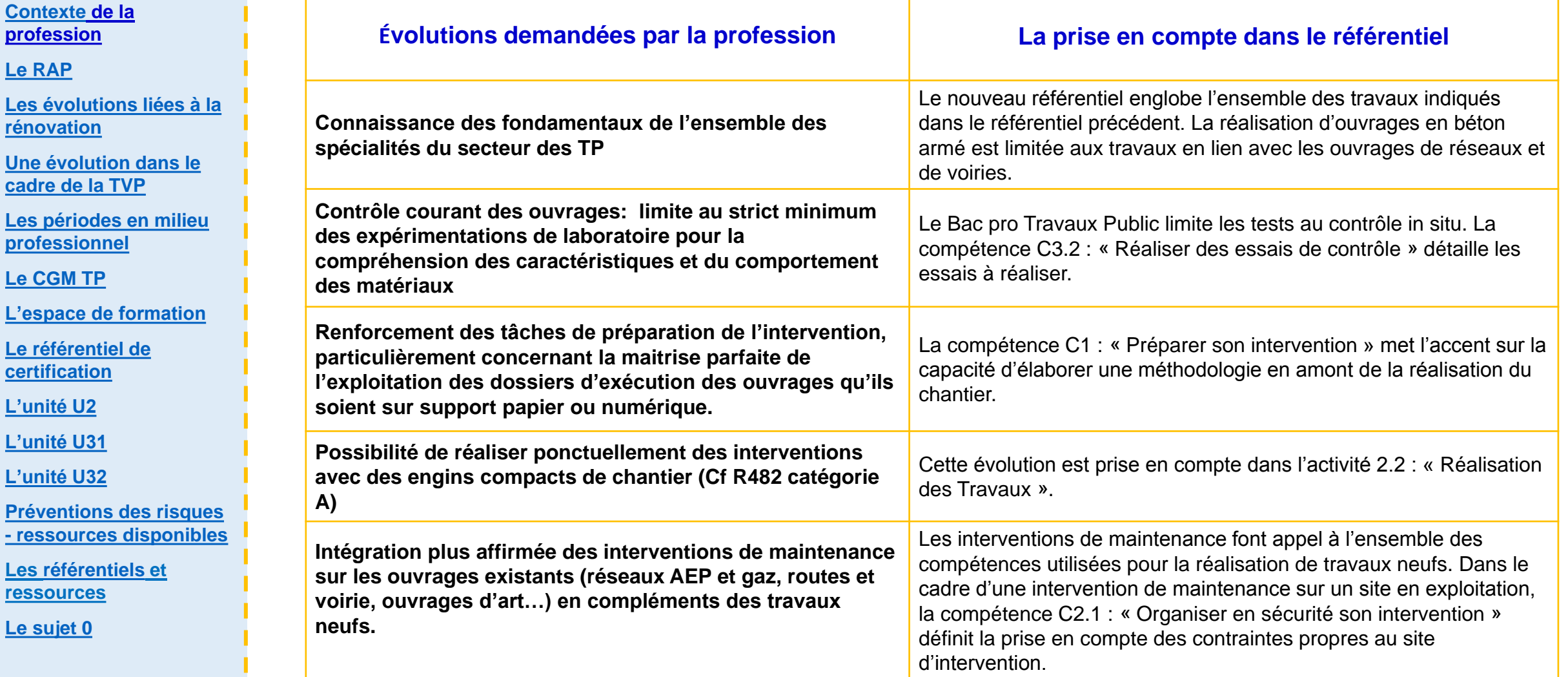

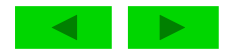

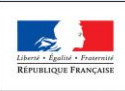

MINISTÈRE<br>DE L'ÉDUCATION NATIONALE ET DE LA JEUNESSE

> **[Contexte](#page-2-0) de la profession**

**Les évolutions [rénovation](#page-12-0)**

**Une évolution d** 

**[professionnel](#page-17-0)** 

Le référentiel de **[certification](#page-26-0)**

**[Le CGM TP](#page-19-0)** 

**[L'unité U2](#page-28-0)**

**[L'unité U31](#page-34-0)**

**[L'unité U32](#page-39-0)**

**Préventions des [-](#page-42-0)** ressources dis

**Les** [référentiels](#page-43-0) **ressources**

**[Le sujet 0](#page-48-0)** 

**[Le RAP](#page-8-0)**

**Repère pour la formation**

**BAC PRO Travaux Publics** 

## **Les évolutions liées à la rénovation**

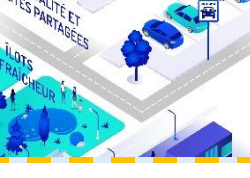

**[Introduction](#page-1-0) 3/4**

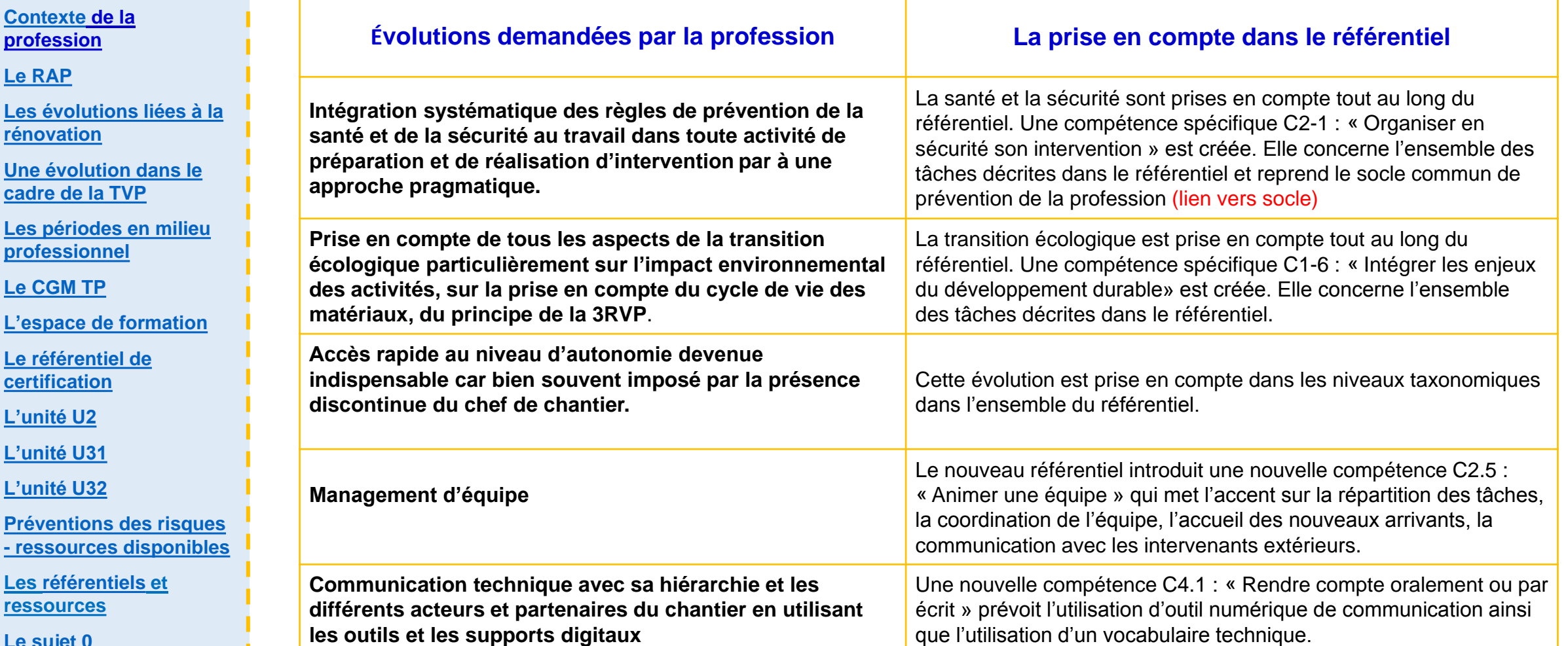

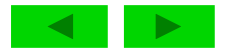

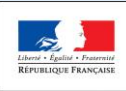

### **Repère pour la formation**

#### MINISTÈRE<br>DE L'ÉDUCATION **BAC PRO**  NATIONALE ET **Travaux Publics**  DE LA JEUNESSE

# **Les évolutions liées à la rénovation**

**[Introduction](#page-1-0) 4/4**

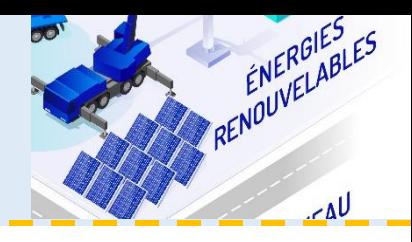

**[Contexte](#page-2-0) de la profession**

**[Le RAP](#page-8-0)**

**[Les évolutions liées à la](#page-12-0)  [rénovation](#page-12-0)**

**[Une évolution dans le](#page-16-0)  [cadre de la TVP](#page-16-0)**

**[Les périodes en milieu](#page-17-0)  [professionnel](#page-17-0)** 

**[Le CGM TP](#page-19-0)** 

**[L'espace de formation](#page-20-0)** 

**[Le référentiel de](#page-26-0)** 

**[certification](#page-26-0)**

**[L'unité U2](#page-28-0)**

**[L'unité U31](#page-34-0)**

**[L'unité U32](#page-39-0)**

**[Préventions des risques](#page-42-0)  [-](#page-42-0) [ressources disponibles](#page-42-0)**

**Les [référentiels](#page-43-0) et ressources**

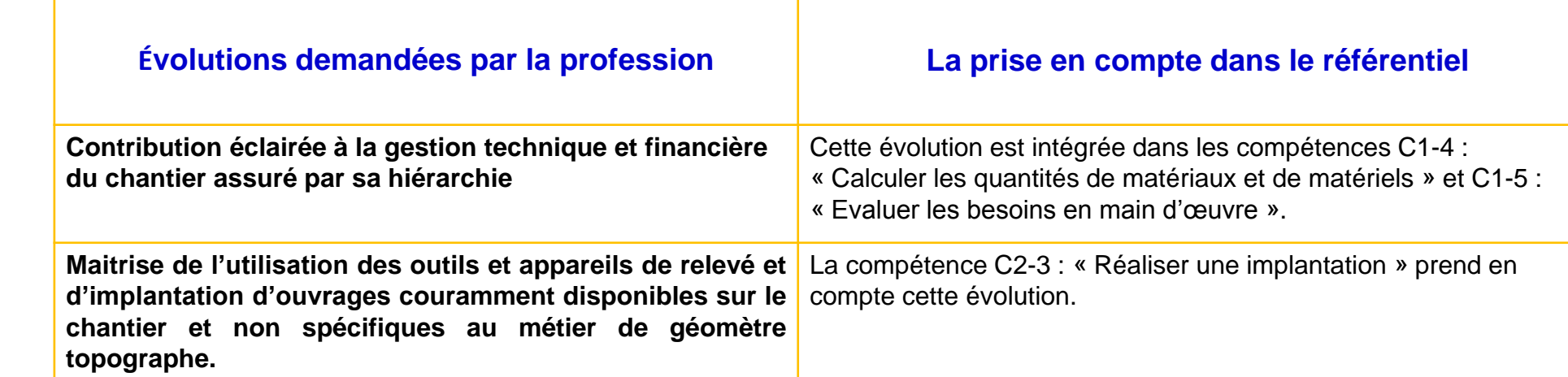

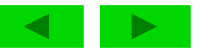

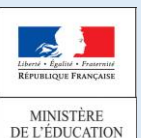

NATIONALE ET

**Repère pour la formation**

**BAC PRO Travaux Publics** 

### **Une évolution du référentiel dans le cadre de la TVP**

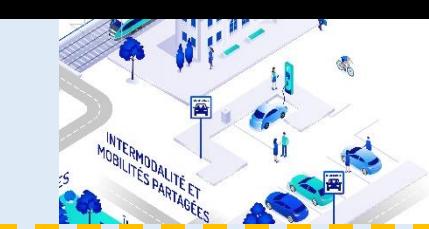

**[Introduction](#page-1-0)**

**[Contexte](#page-2-0) de la profession**

**[Le RAP](#page-8-0)**

**[Les évolutions liées à la](#page-12-0)  [rénovation](#page-12-0)**

**[Une évolution dans le](#page-16-0)  [cadre de la TVP](#page-16-0)**

**[Les périodes en milieu](#page-17-0)  [professionnel](#page-17-0)** 

**[Le CGM TP](#page-19-0)** 

**[L'espace de formation](#page-20-0)** 

**[Le référentiel de](#page-26-0)  [certification](#page-26-0)**

**[L'unité U2](#page-28-0)**

**[L'unité U31](#page-34-0)**

**[L'unité U32](#page-39-0)**

**[Préventions des risques](#page-42-0)  [-](#page-42-0) [ressources disponibles](#page-42-0)**

<span id="page-16-0"></span>**Les [référentiels](#page-43-0) et ressources**

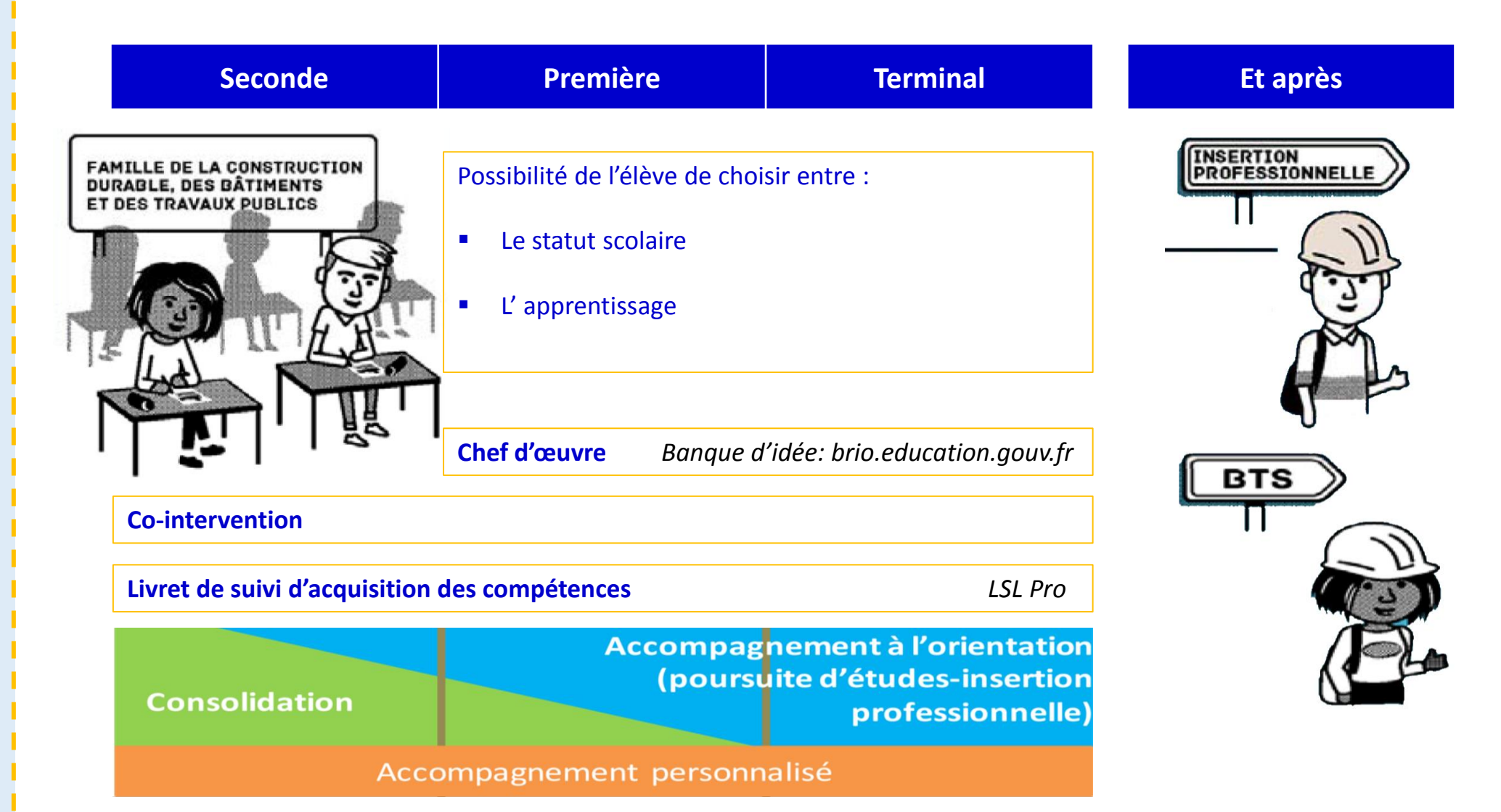

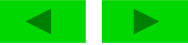

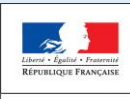

**Repère pour la** 

**formation BAC PRO** 

### **Travaux Publics**

### **[Introduction](#page-1-0) 1/2**

**[Contexte](#page-2-0) de la profession**

**[Le RAP](#page-8-0)**

**[Les évolutions liées à la](#page-12-0)  [rénovation](#page-12-0)**

**[Une évolution dans le](#page-16-0)  [cadre de la TVP](#page-16-0)**

**[Les périodes en milieu](#page-17-0)  [professionnel](#page-17-0)** 

**[Le CGM TP](#page-19-0)** 

**[L'espace de formation](#page-20-0)** 

**[Le référentiel de](#page-26-0)  [certification](#page-26-0)**

**[L'unité U2](#page-28-0)**

**[L'unité U31](#page-34-0)**

**[L'unité U32](#page-39-0)**

**[Préventions des risques](#page-42-0)  [-](#page-42-0) [ressources disponibles](#page-42-0)**

**Les [référentiels](#page-43-0) et ressources**

<span id="page-17-0"></span>**[Le sujet 0](#page-48-0)** 

### **Les périodes en milieu professionnel**

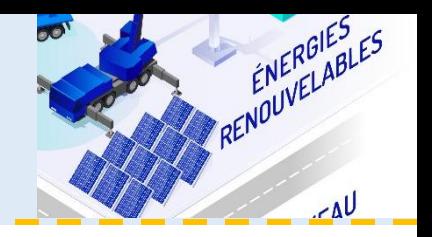

### **Pour les élèves sous statut scolaire**

des périodes de formation en milieu professionnel sont des occasions privilégiées de préciser le **projet professionnel des élèves** et elles sont un facteur déterminant de leur **insertion professionnelle**.

L'intérêt et l'efficacité de ces périodes impliquent que les équipes pédagogiques mettent en place un **accompagnement des élèves, incluant la préparation, le suivi et l'exploitation pédagogique de ces périodes.**

**Durée:** 22 semaines, réparties sur les trois années de formation.

### **Pour les élèves apprentis**

La formation fait l'objet d'un contrat conclu entre l'apprenti et son employeur conformément aux dispositions du code du travail. Le document de liaison établi par le centre de formation d'apprentis en concertation avec les partenaires professionnels du secteur concerné précise les modalités et le contenu de la formation en milieu professionnel

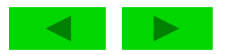

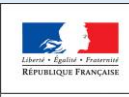

**Repère pour la formation**

**BAC PRO Travaux Publics** 

## **Les périodes en milieu professionnel**

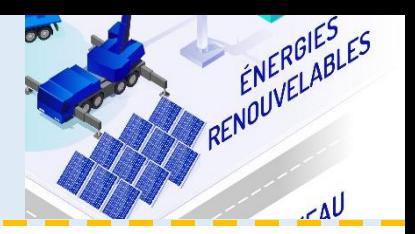

#### **[Introduction](#page-1-0) 2/2**

**[Contexte](#page-2-0) de la profession**

**[Le RAP](#page-8-0)**

**[Les évolutions liées à la](#page-12-0)  [rénovation](#page-12-0)**

**[Une évolution dans le](#page-16-0)  [cadre de la TVP](#page-16-0)**

**[Les périodes en milieu](#page-17-0)  [professionnel](#page-17-0)** 

**Le CGM TP** 

**[L'espace de formation](#page-20-0)** 

**[Le référentiel de](#page-26-0)  [certification](#page-26-0)**

**[L'unité U2](#page-28-0)**

**[L'unité U31](#page-34-0)**

**[L'unité U32](#page-39-0)**

**[Préventions des risques](#page-42-0)  [-](#page-42-0) [ressources disponibles](#page-42-0)**

**Les [référentiels](#page-43-0) et ressources**

**[Le sujet 0](#page-48-0)** 

### **Portfolio « activités en entreprise »**

Il est souhaitable de le proposer sous forme numérique.

Il est obligatoire pour tous les candidats évalués en Contrôle en Cours de Formation. Il est recommandé pour les candidats évalués en mode ponctuel

#### **Objectifs :**

- Rendre compte des activités exercées en entreprise ;
- Développer l'analyse du candidat sur ses activités professionnelles ;
- Permettre de réaliser les évaluations des activités afin de renseigner le livret de suivi d'acquisition des compétences.

#### **Contenus :**

Les fiches activités entreprise permettent au candidat de rendre compte de son activité. Elles précisent l'activité et son contexte (types d'opération, secteur d'activité) et les tâches réalisées. L'apprenant y développe une analyse sur ses pratiques selon plusieurs axes : réussites, aléas, difficultés, niveau d'autonomie, niveau de responsabilité, … ; Ces fiches permettent l'évaluation des compétences correspondant aux tâches réalisées.

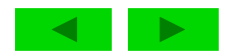

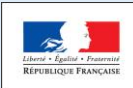

DE L'ÉDUCATION **NATIONALE ET** 

**Repère pour la formation**

**BAC PRO Travaux Publics** 

#### **[Introduction](#page-1-0)**

**[Contexte](#page-2-0) de la profession**

**[Le RAP](#page-8-0)**

**[Les évolutions liées à la](#page-12-0)  [rénovation](#page-12-0)**

**[Une évolution dans le](#page-16-0)  [cadre de la TVP](#page-16-0)**

**[Les périodes en milieu](#page-17-0)  [professionnel](#page-17-0)** 

**[Le CGM TP](#page-19-0)** 

**[L'espace de formation](#page-20-0)** 

**[Le référentiel de](#page-26-0)  [certification](#page-26-0)**

**[L'unité U2](#page-28-0)**

**[L'unité U31](#page-34-0)**

**[L'unité U32](#page-39-0)**

**[Préventions des risques](#page-42-0)  [-](#page-42-0) [ressources disponibles](#page-42-0)**

**Les [référentiels](#page-43-0) et ressources**

<span id="page-19-0"></span>**[Le sujet 0](#page-48-0)** 

### **Le concours général des métiers travaux publics (CGM TP)**

Le concours général des lycées et des métiers distingue les meilleurs élèves des lycées d'enseignement général, technologique et professionnel. Le sujet du CGM TP évalue les compétences correspondant au référentiel du BAC PRO Travaux Public

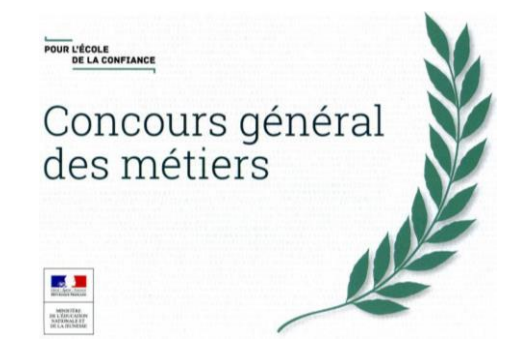

### **Pour les disciplines professionnelles**, **deux épreuves ont lieu :**

La première épreuve d'admissibilité

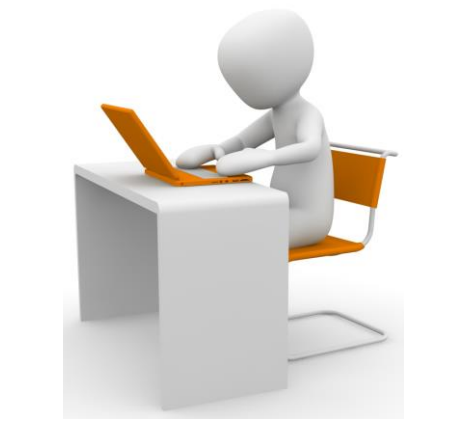

 La deuxième épreuve pratique d'admission est organisée dans un établissement scolaire

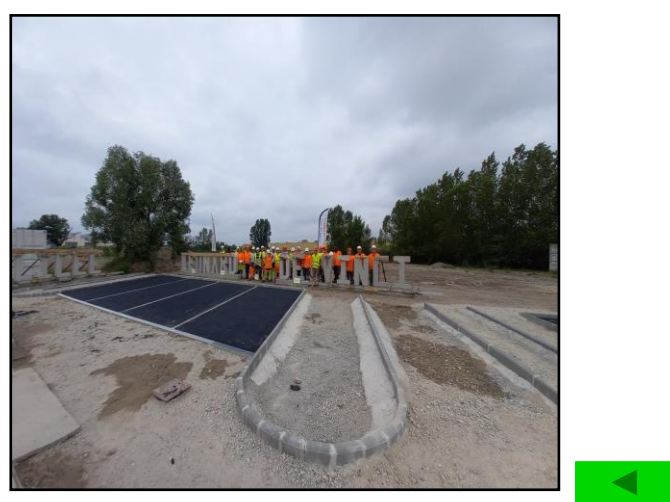

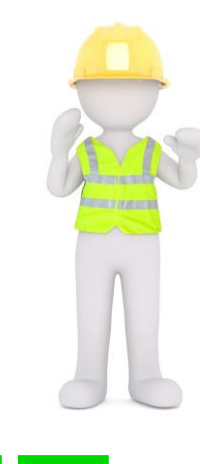

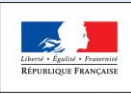

**Repère pour la formation**

**BAC PRO Travaux Publics** 

## **L'espace de formation**

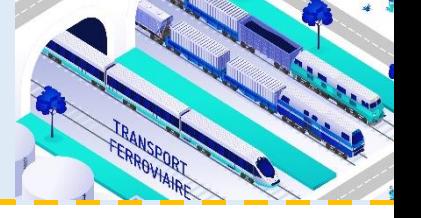

**[Introduction](#page-1-0) 1/6**

**[Contexte](#page-2-0) de la profession**

**[Le RAP](#page-8-0)**

**[Les évolutions liées à la](#page-12-0)  [rénovation](#page-12-0)**

**[Une évolution dans le](#page-16-0)  [cadre de la TVP](#page-16-0)**

**[Les périodes en milieu](#page-17-0)  [professionnel](#page-17-0)** 

**Le CGM TP** 

**[L'espace de formation](#page-20-0)** 

**[Le référentiel de](#page-26-0)  [certification](#page-26-0)**

**[L'unité U2](#page-28-0)**

**[L'unité U31](#page-34-0)**

**[L'unité U32](#page-39-0)**

**[Préventions des risques](#page-42-0)  [-](#page-42-0) [ressources disponibles](#page-42-0)**

**Les [référentiels](#page-43-0) et ressources**

<span id="page-20-0"></span>**[Le sujet 0](#page-48-0)** 

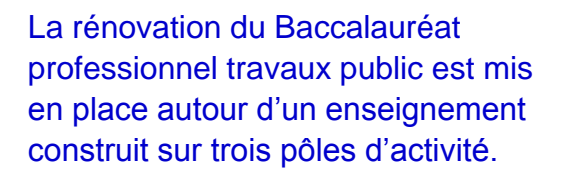

**Pôle 1** : Étude et préparation de l'intervention

**Pôle 2** : Réalisation des travaux

**Pôle 3 :** Réception, contrôle et suivi des travaux

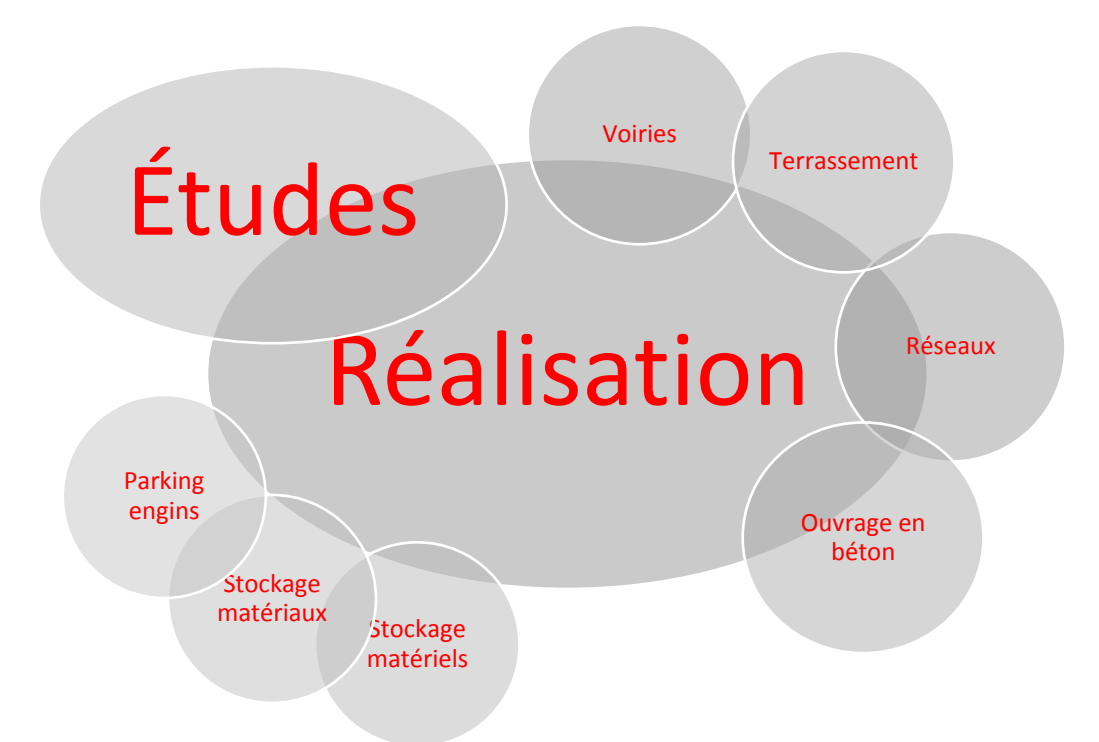

L'espace de formation est à adapter, à partir de l'existant, pour permettre les enseignements correspondants à chacun de ces pôles d'activités. Les équipements présents et conformes sont à conserver ou à compléter. L'actualisation de l'espace de formation doit suivre l'évolution des techniques.

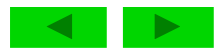

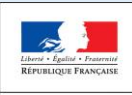

MINISTÈRE

**Repère pour la formation**

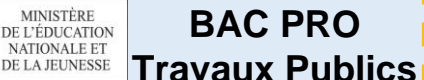

## **L'espace de formation**

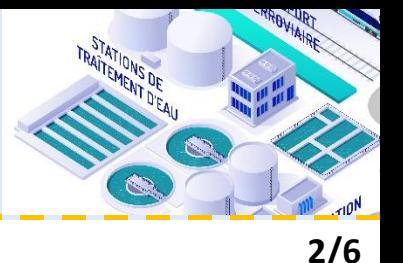

**[Introduction](#page-1-0)**

**[Contexte](#page-2-0) de la profession**

**[Le RAP](#page-8-0)**

**[Les évolutions liées à la](#page-12-0)  [rénovation](#page-12-0)**

**[Une évolution dans le](#page-16-0)  [cadre de la TVP](#page-16-0)**

**[Les périodes en milieu](#page-17-0)  [professionnel](#page-17-0)** 

**Le CGM TP** 

**[L'espace de formation](#page-20-0)** 

**[Le référentiel de](#page-26-0)  [certification](#page-26-0)**

**[L'unité U2](#page-28-0)**

**[L'unité U31](#page-34-0)**

**[L'unité U32](#page-39-0)**

**[Préventions des risques](#page-42-0)  [-](#page-42-0) [ressources disponibles](#page-42-0)**

**Les [référentiels](#page-43-0) et ressources**

**[Le sujet 0](#page-48-0)** 

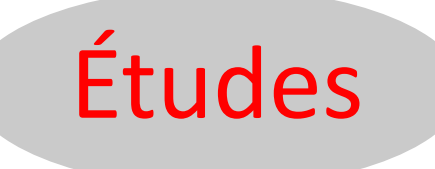

**L'espace d'étude** : c'est le lieu connecté avec tous les outils et logiciels numériques ayant les caractéristiques techniques permettant d'exploiter l'ensemble des fichiers correspondant à ceux de l'intéropérabilité numérique comme l'environnement BIM (Building Information Modeling) nécessaires aux études préliminaires. Il est équipé de plans de travail pouvant recevoir des plans de format A3.

Exemple de logiciels pouvant être utilisés : Mensura, Mensura viewer, Revit, BIMvision ; thinkproject….

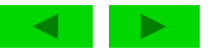

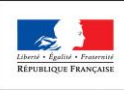

MINISTÈRE

**Repère pour la formation**

**BAC PRO**  DE L'ÉDUCATION NATIONALE ET **Travaux Publics** 

# **L'espace de formation**

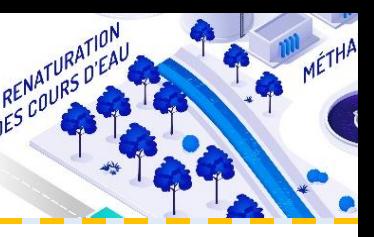

**3/6**

#### **[Introduction](#page-1-0)**

**[Contexte](#page-2-0) de la profession**

**[Le RAP](#page-8-0)**

**[Les évolutions liées à la](#page-12-0)  [rénovation](#page-12-0)**

**[Une évolution dans le](#page-16-0)  [cadre de la TVP](#page-16-0)**

**[Les périodes en milieu](#page-17-0)  [professionnel](#page-17-0)** 

**Le CGM TP** 

**[L'espace de formation](#page-20-0)** 

**[Le référentiel de](#page-26-0)** 

**[certification](#page-26-0)**

**[L'unité U2](#page-28-0)**

**[L'unité U31](#page-34-0)**

**[L'unité U32](#page-39-0)**

**[Préventions des risques](#page-42-0)  [-](#page-42-0) [ressources disponibles](#page-42-0)**

**Les [référentiels](#page-43-0) et ressources**

**[Le sujet 0](#page-48-0)** 

### Réalisation

**L'espace réalisation :** cet espace permet les réalisations des apprenants. Il est organisé pour permettre un travail en équipe de 2 à 4 apprenants. Cet espace peut être couvert ou extérieur selon la nature des réalisations :

- Réalisation de travaux de voiries
- Réalisation de travaux de terrassement
- Réalisation de travaux de réseaux
- Réalisation de petits ouvrages en béton armé, en maçonnerie

La surface de cet espace devra être suffisante pour permettre à une équipe de 4 apprenants de travailler. Une surface minimale de 6m x 3m est souhaitable pour chaque équipe.

Les accès à cette zone de travail doivent permettre aux engins de circuler en sécurité.

Chaque zone de travail doit pouvoir être aménagée pour mettre en place des activités d'apprentissage différentes relevant des 4 types de réalisation (voirie, terrassement, réseaux, et ouvrage en béton)

L'espace de réalisation est équipé de tous les moyens liés à la protection de l'environnement comme :

- la gestion des déchets ;
- le traitement des poussières ;
- le traitement des eaux de nettoyage des matériels...

L'espace de réalisation est connecté afin de permettre l'utilisation d'une tablette équipée d'une visionneuse de maquettes numériques

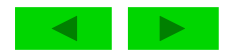

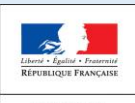

**Repère pour la formation BAC PRO** 

**Travaux Publics** 

## **L'espace de formation**

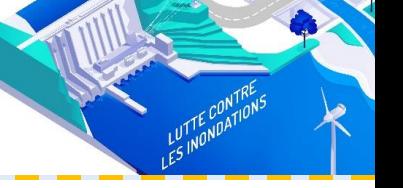

**4/6**

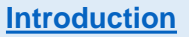

**[Contexte](#page-2-0) de la profession**

**[Le RAP](#page-8-0)**

**[Les évolutions liées à la](#page-12-0)  [rénovation](#page-12-0)**

**[Une évolution dans le](#page-16-0)  [cadre de la TVP](#page-16-0)**

**[Les périodes en milieu](#page-17-0)  [professionnel](#page-17-0)** 

**Le CGM TP** 

**[L'espace de formation](#page-20-0)** 

**[Le référentiel de](#page-26-0)  [certification](#page-26-0)**

**[L'unité U2](#page-28-0)**

**[L'unité U31](#page-34-0)**

**[L'unité U32](#page-39-0)**

**[Préventions des risques](#page-42-0)  [-](#page-42-0) [ressources disponibles](#page-42-0)**

**Les [référentiels](#page-43-0) et ressources**

**[Le sujet 0](#page-48-0)** 

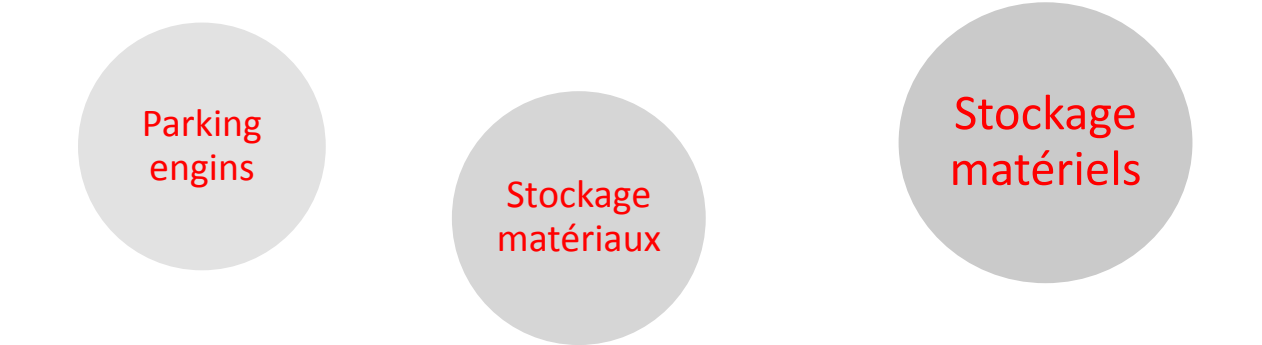

**L'espace de stockage des matériaux :** cet espace est accessible aux différents moyens de manutention. Il comprend des zones distinctes permettant une gestion rationnelle des matériaux.

**L'espace de stockage des outils et équipements :** Selon leur nature les rangements (armoire, étagères, coffre, vestiaire….) sont adaptés

**L'espace parking** des engins appartenant à la catégorie A de la R 482 du CACES (point de recharge des engins électriques). Cet espace doit intégrer la récupération et le traitement des eaux de ruissèlement. \**CACES Cat A : pelle hydraulique, chargeuse, compacteur, moto-basculeur*

**Les moyens de protection individuels et collectifs sont mis à disposition des apprenants pour toutes les activités pouvant présenter un risque**.

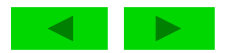

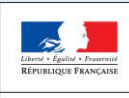

**Repère pour la formation**

**BAC PRO Travaux Publics** 

# **L'espace de formation**

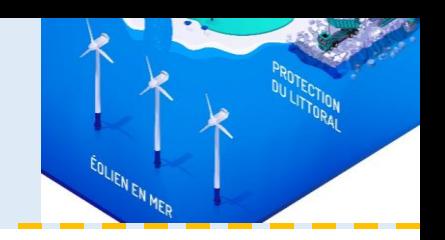

**5/6**

**[Introduction](#page-1-0)**

**[Contexte](#page-2-0) de la profession**

**[Le RAP](#page-8-0)**

**[Les évolutions liées à la](#page-12-0)  [rénovation](#page-12-0)**

**[Une évolution dans le](#page-16-0)  [cadre de la TVP](#page-16-0)**

**[Les périodes en milieu](#page-17-0)  [professionnel](#page-17-0)** 

**[Le CGM TP](#page-19-0)** 

**[L'espace de formation](#page-20-0)** 

**[Le référentiel de](#page-26-0)  [certification](#page-26-0)**

**[L'unité U2](#page-28-0)**

**[L'unité U31](#page-34-0)**

**[L'unité U32](#page-39-0)**

**[Préventions des risques](#page-42-0)  [-](#page-42-0) [ressources disponibles](#page-42-0)**

**Les [référentiels](#page-43-0) et ressources**

**[Le sujet 0](#page-48-0)** 

### EXEMPLE DE CONFIGURATION DE L' ESPACE RÉALISATION

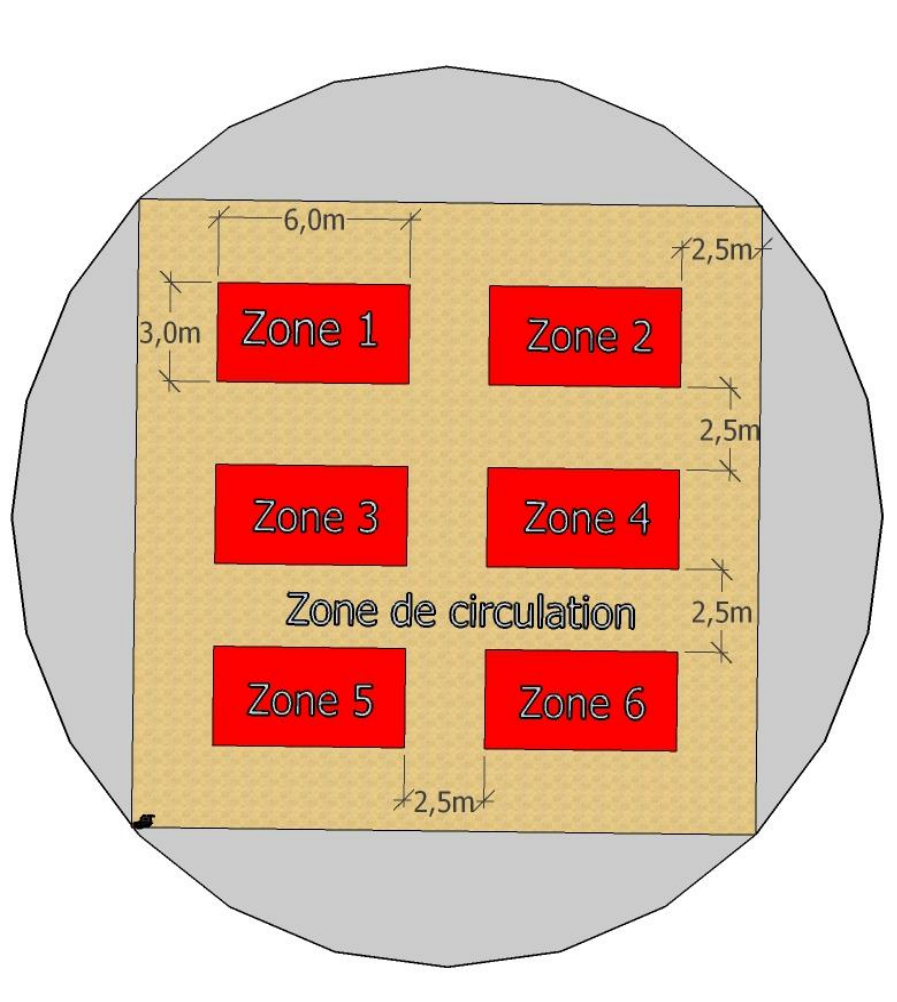

Cet espace comprend 6 zones de travail et une largeur des zones de circulation de 2,5m

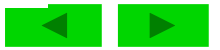

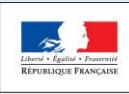

**Repère pour la formation**

**BAC PRO Travaux Publics** 

# **L'espace de formation**

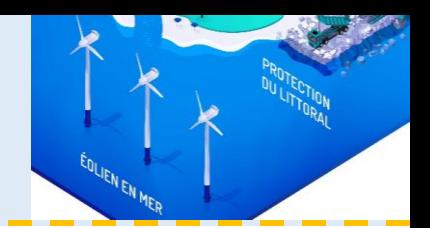

**[Introduction](#page-1-0)**

**[Contexte](#page-2-0) de la profession**

**[Le RAP](#page-8-0)**

**[Les évolutions liées à la](#page-12-0)  [rénovation](#page-12-0)**

**[Une évolution dans le](#page-16-0)  [cadre de la TVP](#page-16-0)**

**[Les périodes en milieu](#page-17-0)  [professionnel](#page-17-0)** 

**[Le CGM TP](#page-19-0)** 

**[L'espace de formation](#page-20-0)** 

**[Le référentiel de](#page-26-0)  [certification](#page-26-0)**

**[L'unité U2](#page-28-0)**

**[L'unité U31](#page-34-0)**

**[L'unité U32](#page-39-0)**

**[Préventions des risques](#page-42-0)  [-](#page-42-0) [ressources disponibles](#page-42-0)**

**Les [référentiels](#page-43-0) et ressources**

**[Le sujet 0](#page-48-0)** 

### Un repère pour l'équipement du plateau technique

Annexe II

#### Repère pour l'équipement du plateau technique pour enseigner la spécialité du BAC PRO Travaux publics

Cette annexe du « Repère pour la formation » a pour objectif d'accompagner les établissements à mettre à niveau l'équipement lié à l'enseignement du BAC PRO Travaux publics.

Elle présente la configuration optimale des équipements nécessaires pour cet enseignement. Elle a une valeur strictement indicative, et non prescriptive.

Une première liste identifie les matériels de base devant être présent sur le plateau technique pour faire acquérir aux élèves et apprentis les compétences du référentiel, une deuxième liste identifie les matériels  $\frac{1}{|H|}$  qu'il serait souhaitable d'acquérir pour optimiser les pratiques.

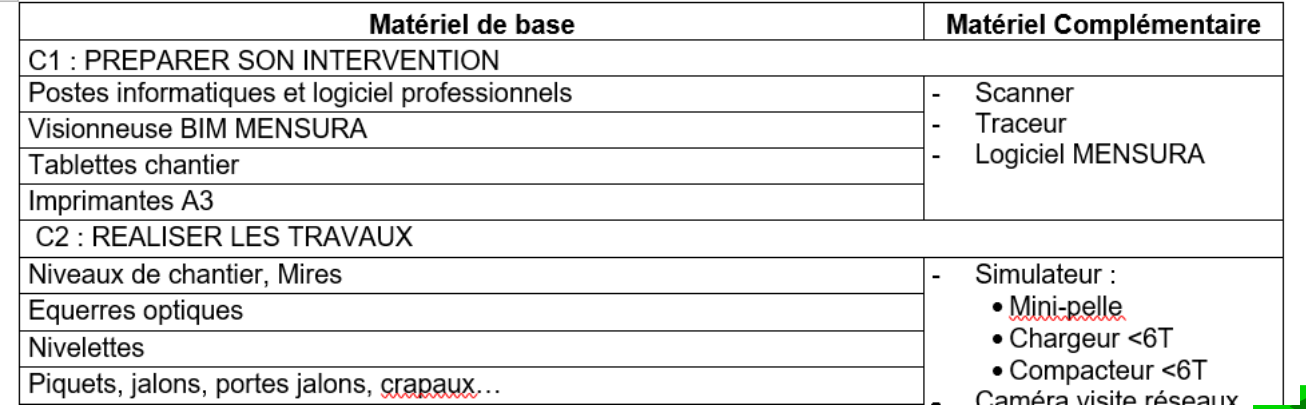

**6/6**

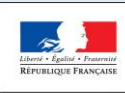

**Repère pour la formation**

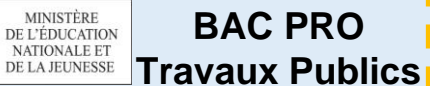

# **Le référentiel de certification**

#### **[Introduction](#page-1-0)**

**[Contexte](#page-2-0) de la profession**

**[Le RAP](#page-8-0)**

**[Les évolutions liées à la](#page-12-0)  [rénovation](#page-12-0)**

**[Une évolution dans le](#page-16-0)  [cadre de la TVP](#page-16-0)**

**[Les périodes en milieu](#page-17-0)  [professionnel](#page-17-0)** 

**[Le CGM TP](#page-19-0)** 

**[L'espace de formation](#page-20-0)** 

**[Le référentiel de](#page-26-0)  [certification](#page-26-0)**

**[L'unité U2](#page-28-0)**

**[L'unité U31](#page-34-0)**

**[L'unité U32](#page-39-0)**

**[Préventions des risques](#page-42-0)  [-](#page-42-0) [ressources disponibles](#page-42-0)**

<span id="page-26-0"></span>**Les [référentiels](#page-43-0) et ressources**

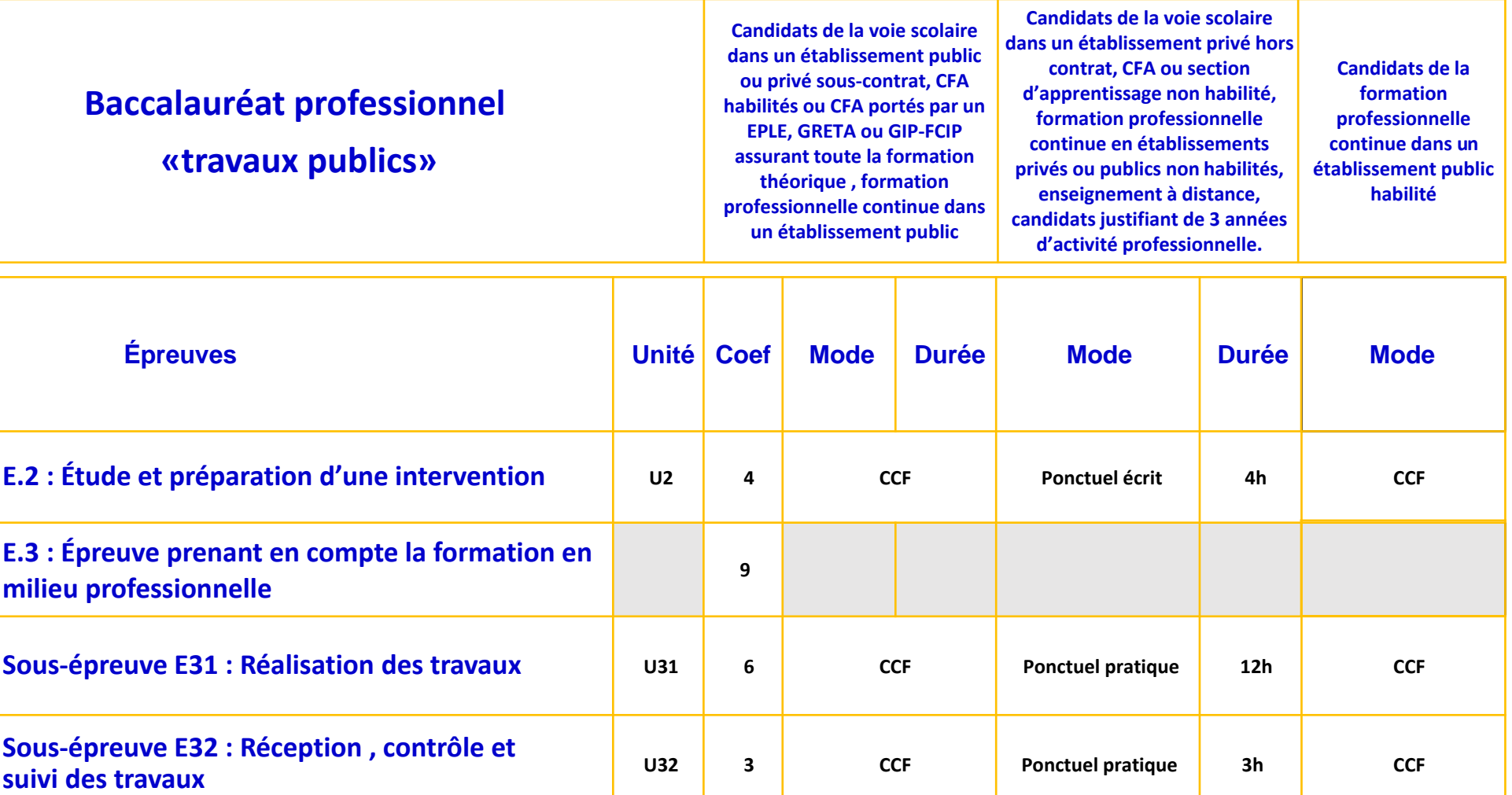

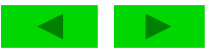

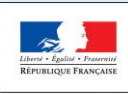

**Repère pour la formation**

**BAC PRO Travaux Publics** 

# **Le référentiel de certification**

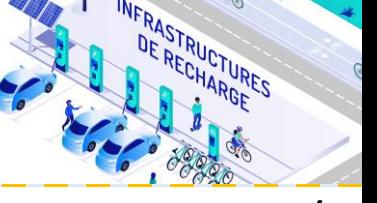

**La démarche de certification avec contrôle en cours de formation 2/2 [Introduction](#page-1-0)**

### **Pour les épreuves E2 et E3:**

#### **Tout au long de la formation:**

- **Evaluations en période en milieu professionnel et dans le centre de formation**
- **Mises en situations significatives permettant d'aborder l'ensembles des activités** (Organisation de son intervention, Réalisation des travaux , Animation de son équipe) **et des compétences visées par l'épreuve,**
- Bilan réalisé a l'issue de chaque période en milieu professionnel (élèves) ou semestriellement (apprentis), il permet de **compléter le portfolio « activités en entreprise »**
- · Bilan intermédiaire réalisé a l'issue de chaque semestre de formation, il donne lieu à un entretien avec l'apprenant,
- **Intégration du bilan intermédiaire au livret de suivi d'acquisition des compétences**

#### **Au dernier semestre de la formation constitution d'un dossier**

- **Description de 2 ou 3 situations significatives**
- **Evaluation des compétences mise en œuvre lors des situations significatives**
- **Livret de suivi d'acquisition de des compétences**

### **Au dernier trimestre réunion de la commission d'évaluation**

- **Positionnement du candidat au regard de son dossier en complétant la grille d'évaluation nationale**
- **Mise à disposition du jury du dossier et de la grille d'évaluation**

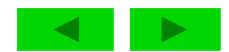

**[Contexte](#page-2-0) de la profession**

**[Le RAP](#page-8-0)**

**[Les évolutions liées à la](#page-12-0)  [rénovation](#page-12-0)**

**[Une évolution dans le](#page-16-0)  [cadre de la TVP](#page-16-0)**

**[Les périodes en milieu](#page-17-0)  [professionnel](#page-17-0)** 

**[Le CGM TP](#page-19-0)** 

**[L'espace de formation](#page-20-0)** 

**[Le référentiel de](#page-26-0)  [certification](#page-26-0)**

**[L'unité U2](#page-28-0)**

**[L'unité U31](#page-34-0)**

**[L'unité U32](#page-39-0)**

**[Préventions des risques](#page-42-0)  [-](#page-42-0) [ressources disponibles](#page-42-0)**

**Les [référentiels](#page-43-0) et ressources**

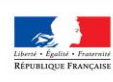

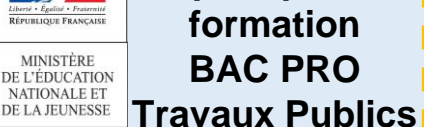

### **Unité 2 : Études et préparation d'une intervention**

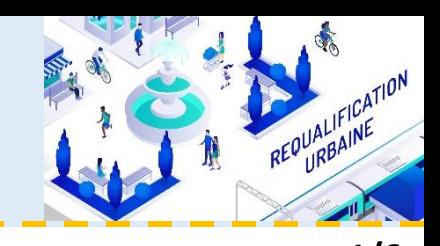

### **1/6 [Introduction](#page-1-0)**

**[Contexte](#page-2-0) de la profession**

**[Le RAP](#page-8-0)**

**[Les évolutions liées à la](#page-12-0)  [rénovation](#page-12-0)**

**Repère pour la** 

**[Une évolution dans le](#page-16-0)  [cadre de la TVP](#page-16-0)**

**[Les périodes en milieu](#page-17-0)  [professionnel](#page-17-0)** 

**Le CGM TP** 

**[L'espace de formation](#page-20-0)** 

**[Le référentiel de](#page-26-0)  [certification](#page-26-0)**

**[L'unité U2](#page-28-0)**

**[L'unité U31](#page-34-0)**

**[L'unité U32](#page-39-0)**

**[Préventions des risques](#page-42-0)  [-](#page-42-0) [ressources disponibles](#page-42-0)**

**Les [référentiels](#page-43-0) et ressources**

<span id="page-28-0"></span>**[Le sujet 0](#page-48-0)** 

### **Objectif de l'épreuve :**

Cette épreuve doit permettre d'évaluer les compétences du candidat liées à la compréhension et à l'analyse des dispositions constructives d'un dossier de travaux publics

### L'évaluation porte sur tout ou partie :

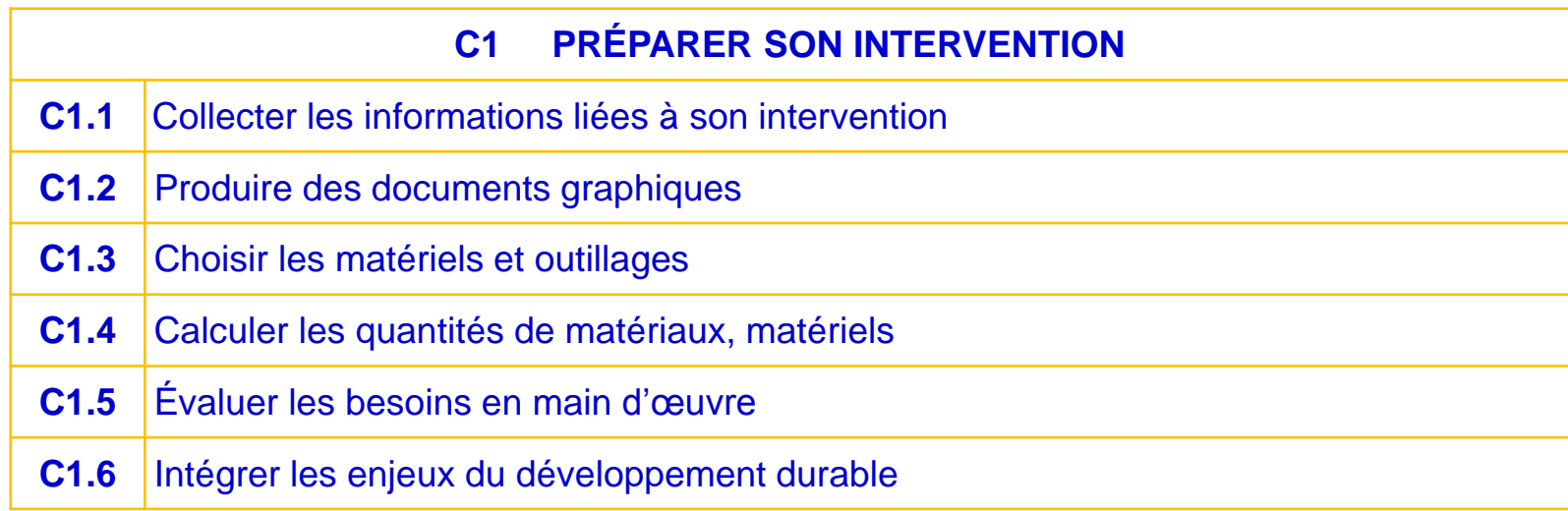

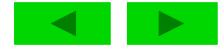

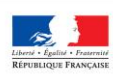

#### **Repère pour la formation**

**BAC PRO Travaux Publics** 

#### **[Introduction](#page-1-0)**

**[Contexte](#page-2-0) de la profession**

**[Le RAP](#page-8-0)**

**[Les évolutions liées à la](#page-12-0)  [rénovation](#page-12-0)**

**[Une évolution dans le](#page-16-0)  [cadre de la TVP](#page-16-0)**

**[Les périodes en milieu](#page-17-0)  [professionnel](#page-17-0)** 

**Le CGM TP** 

**[L'espace de formation](#page-20-0)** 

**[Le référentiel de](#page-26-0)  [certification](#page-26-0)**

**[L'unité U2](#page-28-0)**

**[L'unité U31](#page-34-0)**

**[L'unité U32](#page-39-0)**

**[Préventions des risques](#page-42-0)  [-](#page-42-0) [ressources disponibles](#page-42-0)**

**Les [référentiels](#page-43-0) et ressources**

**[Le sujet 0](#page-48-0)** 

### **Unité 2 : Études et préparation d'une intervention**

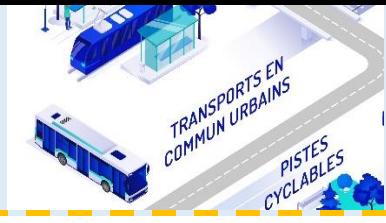

**2/6**

### UNE ÉVOLUTION DES COMPÉTENCES À ÉVALUER

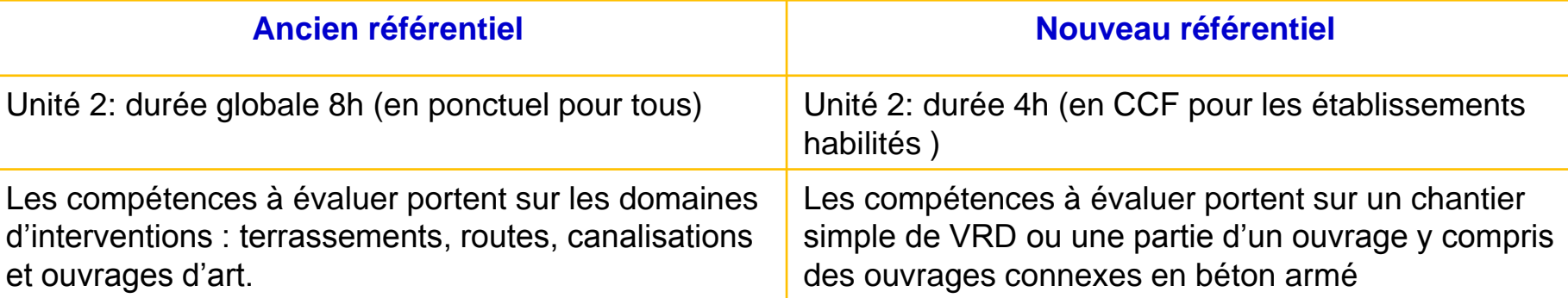

#### **Des notions qui ne sont plus évaluées au niveau BAC PRO**

- Evaluation des coûts (déboursé sec)
- Dimensionnement d'un élément (résistance des matériaux)
- Organisation de chantier (installation)

#### **Des notions dont le niveau d'approfondissement a été modifié**

- Calculs de quantités ( mo, ma et matériel)
- Calculs de masse, position de CDG et équilibre des forces dans le cadre d'une manutention
- Respect des consignes d'installation de chantier données

#### **Des nouvelles notions évaluées :**

- Prise en compte des enjeux du développement durable comme une compétence et non plus comme un savoir associé.
- Exploitation d'une Maquette 3D avec un logiciel courant de la profession,
- Des productions graphiques attendues de type croquis , schémas, profils, coupes.

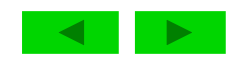

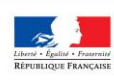

MINISTÈRE DE L'ÉDUCATION NATIONALE ET DE LA JEUNESSE

#### **Repère pour la formation BAC PRO**

**Travaux Publics** 

### **Unité 2 : Études et préparation d'une intervention**

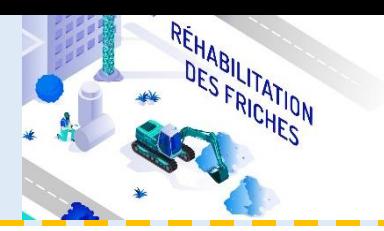

**3/6 [Introduction](#page-1-0)**

**[Les évolutions liées à la](#page-12-0)  [rénovation](#page-12-0)**

**[Contexte](#page-2-0) de la profession**

**[Le RAP](#page-8-0)**

**[Une évolution dans le](#page-16-0)  [cadre de la TVP](#page-16-0)**

**[Les périodes en milieu](#page-17-0)  [professionnel](#page-17-0)** 

**[Le CGM TP](#page-19-0)** 

**[L'espace de formation](#page-20-0)** 

**[Le référentiel de](#page-26-0)  [certification](#page-26-0)**

**[L'unité U2](#page-28-0)**

**[L'unité U31](#page-34-0)**

**[L'unité U32](#page-39-0)**

**[Préventions des risques](#page-42-0)  [-](#page-42-0) [ressources disponibles](#page-42-0)**

**Les [référentiels](#page-43-0) et ressources**

**[Le sujet 0](#page-48-0)** 

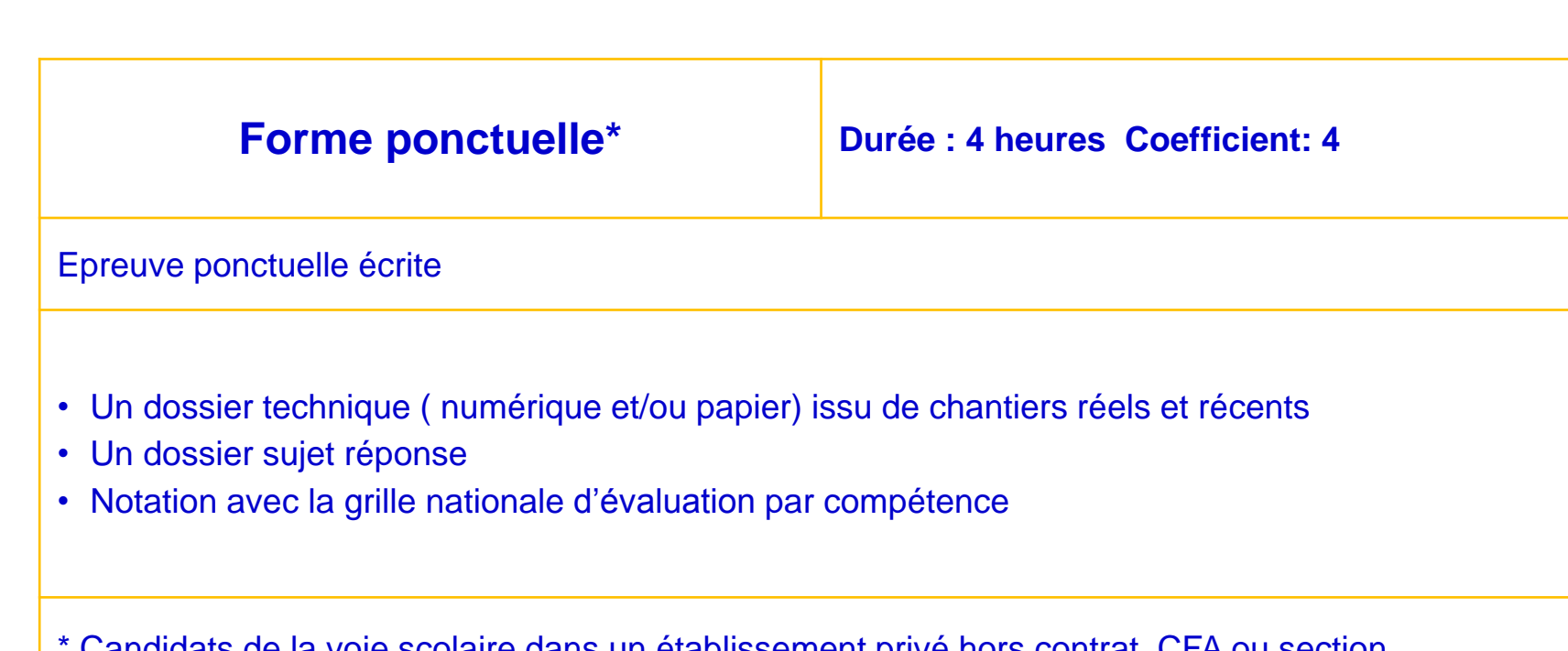

Candidats de la voie scolaire dans un établissement privé hors contrat, CFA ou section d'apprentissage non habilité, formation professionnelle continue en établissements privés ou publics non habilités, enseignement à distance, candidats justifiant de 3 années d'activité professionnelle

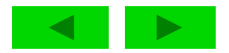

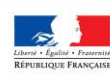

DE L'ÉDUCATION NATIONALE ET DE LA JELINESSE

#### **Repère pour la formation MINISTÈRE BAC PRO**

**Travaux Publics** 

**Unité 2 : Études et préparation d'une intervention**

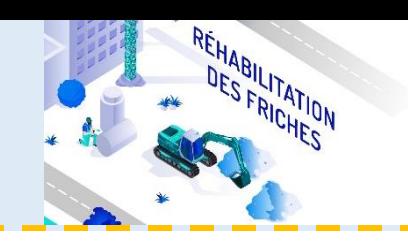

**4/6 [Introduction](#page-1-0)**

**[Contexte](#page-2-0) de la profession**

**[Le RAP](#page-8-0)**

**[Les évolutions liées à la](#page-12-0)  [rénovation](#page-12-0)**

**[Une évolution dans le](#page-16-0)  [cadre de la TVP](#page-16-0)**

**[Les périodes en milieu](#page-17-0)  [professionnel](#page-17-0)** 

**Le CGM TP** 

**[L'espace de formation](#page-20-0)** 

**[Le référentiel de](#page-26-0)  [certification](#page-26-0)**

**[L'unité U2](#page-28-0)**

**[L'unité U31](#page-34-0)**

**[L'unité U32](#page-39-0)**

**[Préventions des risques](#page-42-0)  [-](#page-42-0) [ressources disponibles](#page-42-0)**

**Les [référentiels](#page-43-0) et ressources**

**[Le sujet 0](#page-48-0)** 

**Baccalauréat professionnel Travaux publics** 

Session 2026

#### **DOSSIER TECHNIQUE**

#### **REHABILITATION DE VOIRIES POUR LE PROGRAMME** DE TRANSITION ECO-QUARTIER

Le dossier technique est extrait du projet de la réhabilitation de la voie « Champs fleuris » zone pavillonnaire de Maizières la Grande Paroisse dans le cadre de la transformation en Eco-Quartier de plusieurs secteurs résidentiels

Réalisation d'une partie de voirie urbaine

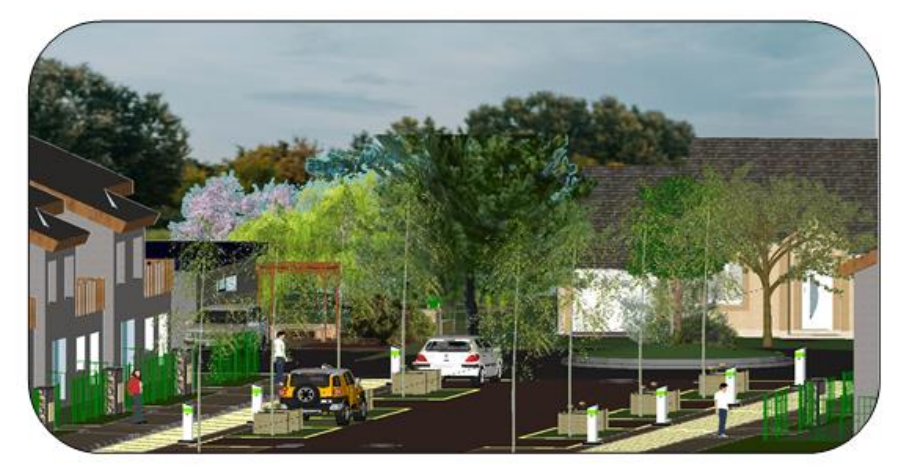

### **Un dossier technique :**

Le dossier technique est constitué de pièces écrites et de documents informatiques

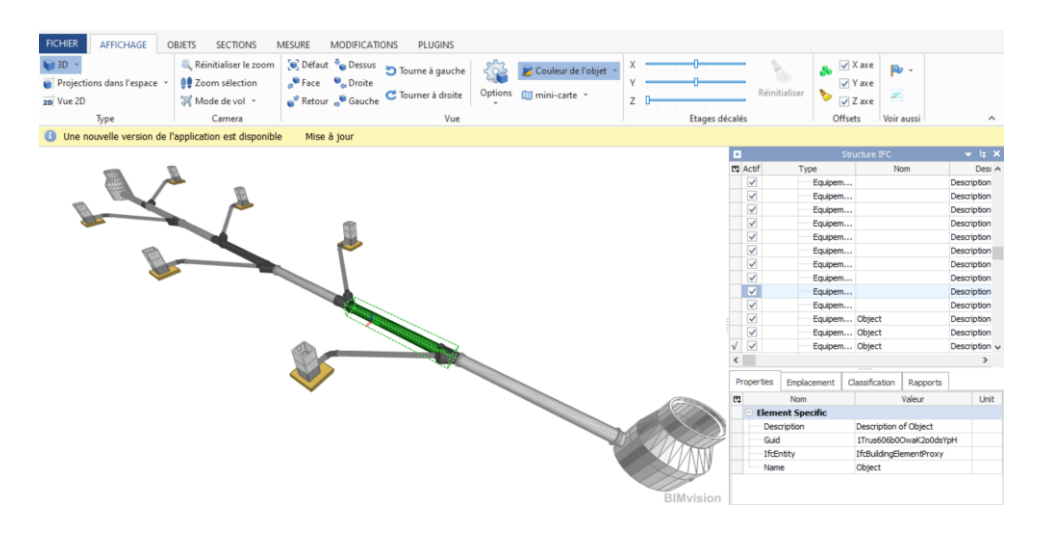

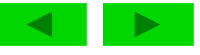

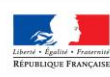

DE L'ÉDUCATION NATIONALE ET DE LA JEUNESSE

#### **Repère pour la formation MINISTÈRE BAC PRO**

### **Unité 2 : Études et préparation d'une intervention**

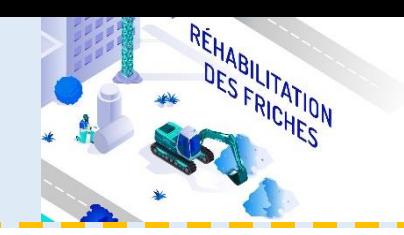

DSR1

**5/6 [Introduction](#page-1-0)**

**[Contexte](#page-2-0) de la profession**

**[Le RAP](#page-8-0)**

**[Les évolutions liées à la](#page-12-0)  [rénovation](#page-12-0)**

**Travaux Publics** 

**[Une évolution dans le](#page-16-0)  [cadre de la TVP](#page-16-0)**

**[Les périodes en milieu](#page-17-0)  [professionnel](#page-17-0)** 

**[Le CGM TP](#page-19-0)** 

**[L'espace de formation](#page-20-0)** 

**[Le référentiel de](#page-26-0)  [certification](#page-26-0)**

**[L'unité U2](#page-28-0)**

**[L'unité U31](#page-34-0)**

**[L'unité U32](#page-39-0)**

**[Préventions des risques](#page-42-0)  [-](#page-42-0) [ressources disponibles](#page-42-0)**

**Les [référentiels](#page-43-0) et ressources**

**[Le sujet 0](#page-48-0)** 

**Baccalauréat professionnel Travaux publics** 

Session 2026

E2: Étude et préparation d'une intervention

#### **DOSSIER SUJET RÉPONSE**

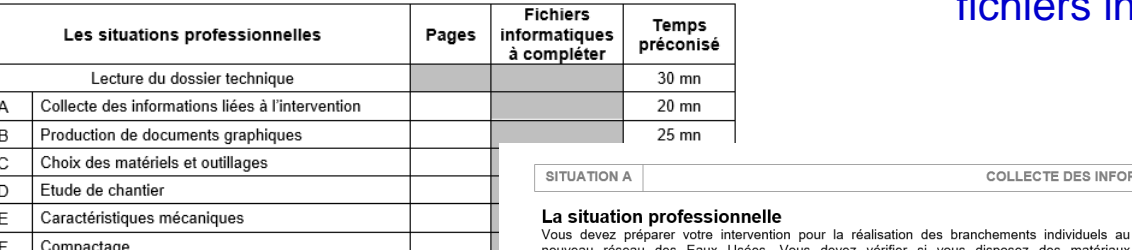

Cette épreuve écrite est d'une durée de 4h00 L'épreuve se déroule obligatoirement sur table. Chaque candidat dispose comprenant la possibilité de consulter des ressources numériques - Une table de travail pouvant recevoir plusieurs dossiers de format A3 ; - Des moyens numériques, s'ils sont prévus à l'épreuve.

Documents supports de l'épreuve : Le dossier remis au candidat comprend - Un dossier « TECHNIQUE » de la réalisation, - Un dossier « SUJET / RÉPONSE ».

Chaque paragraphe « Situation professionnelle » pose le problème

### **Un dossier sujet réponse :**

Le dossier sujet réponse comprend plusieurs situations professionnelles. Les réponses à apporter sont écrites ou sous forme de fichiers informatiques à compléter.

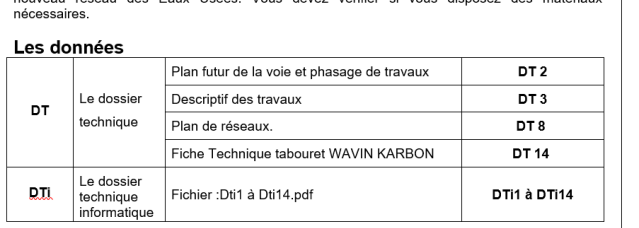

#### Compétence évaluée

#### C1.1 Collecter les infort ons liées à son interventic

#### Critères d'évaluation

- Les informations utiles à son intervention sont extraites et classifiées
- Les informations extraites sont pertinentes et exploitables
- Les informations contradictoires sont notées

Question A1 : Rechercher le nom de la voie où les travaux sont réalisés. La voie « Champs fleuris »

Question A2 : Rechercher le nombre de phases de travaux sont prévues

**Trois phases** 

COLLECTE DES INFORMATIONS LIEES A L'INTERVENTION

Question A3 : Préciser pour chaque phase des travaux l'état de circulation provisoire.

Phase 1 : circulation provisoire à sens unique pendant la durée des travaux.

Phase 2 : circulation provisoire à sens unique pendant la durée des travaux.

Phase 3 : pas de circulation pendant l'exécution des travaux d'enrobé

**Question A4** : Cinq tabourets de branchement (type Wayin Karbon) pour les eaux usées ont

- été commandés pour le branchement chez les particuliers pour l'ensemble du chantier
- a) Relever dans le plan de réseaux le nombre de regard à poser pour les Eaux Vannes (nouveau réseau des Eaux Usées). Six regards (tabourets)
- b) Indiquer le nombre de tabouret à commander en complément. Un
- c) Rechercher la référence du tabouret à commander: Réf Article 3060244

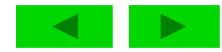

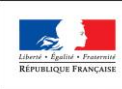

MINISTÈRE DE L'ÉDUCATION NATIONALE ET DE LA JEUNESSE

#### **Repère pour la formation BAC PRO**

**Travaux Publics** 

### **Unité 2 : Études et préparation d'une intervention**

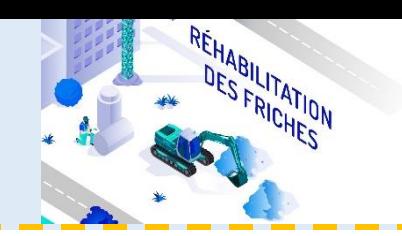

**6/6 [Introduction](#page-1-0)**

**[Contexte](#page-2-0) de la profession**

**[Le RAP](#page-8-0)**

**[Les évolutions liées à la](#page-12-0)  [rénovation](#page-12-0)**

**[Une évolution dans le](#page-16-0)  [cadre de la TVP](#page-16-0)**

**[Les périodes en milieu](#page-17-0)  [professionnel](#page-17-0)** 

**Le CGM TP** 

**[L'espace de formation](#page-20-0)** 

**[Le référentiel de](#page-26-0)  [certification](#page-26-0)**

**[L'unité U2](#page-28-0)**

**[L'unité U31](#page-34-0)**

**[L'unité U32](#page-39-0)**

**[Préventions des risques](#page-42-0)  [-](#page-42-0) [ressources disponibles](#page-42-0)**

**Les [référentiels](#page-43-0) et ressources**

**[Le sujet 0](#page-48-0)** 

### **Notation avec la grille nationale d'évaluation par compétence**

#### ÉVALUATION : E2 : Étude et préparation d'une intervention

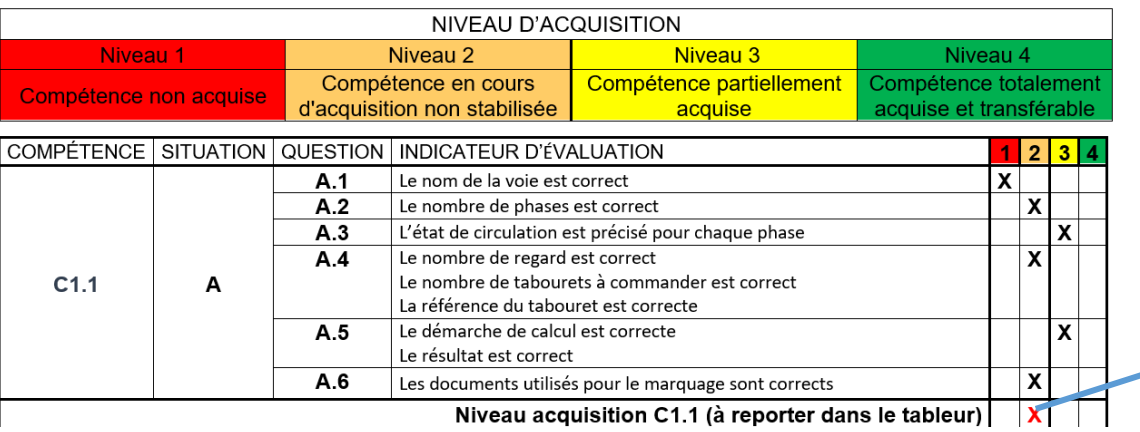

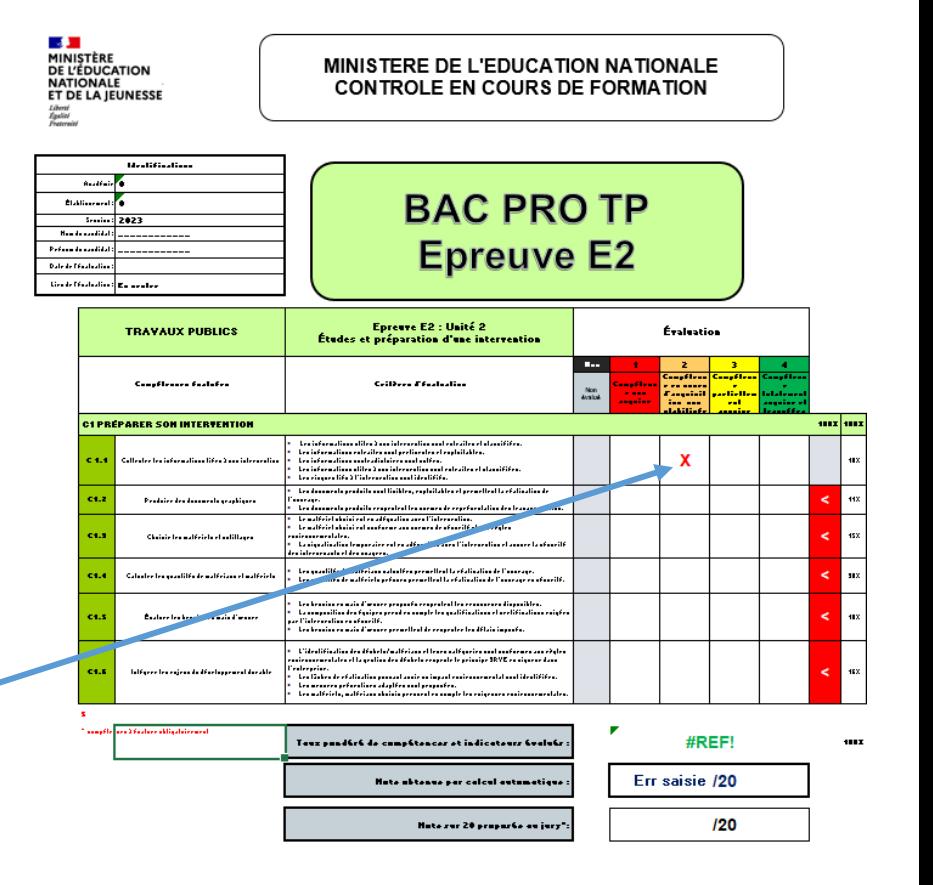

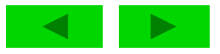

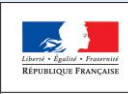

**Repère pour la** 

**formation**

**BAC PRO Travaux Publics** 

### **Unité 31 : Réalisation des travaux**

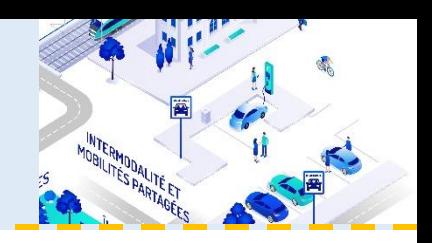

### **1/5 [Introduction](#page-1-0)**

**[Contexte](#page-2-0) de la profession**

**[Le RAP](#page-8-0)**

**[Les évolutions liées à la](#page-12-0)  [rénovation](#page-12-0)**

**[Une évolution dans le](#page-16-0)  [cadre de la TVP](#page-16-0)**

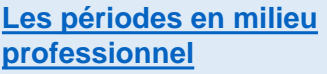

**Le CGM TP** 

**[L'espace de formation](#page-20-0)** 

**[Le référentiel de](#page-26-0)  [certification](#page-26-0)**

**[L'unité U2](#page-28-0)**

**[L'unité U31](#page-34-0)**

**[L'unité U32](#page-39-0)**

**[Préventions des risques](#page-42-0)  [-](#page-42-0) [ressources disponibles](#page-42-0)**

**Les [référentiels](#page-43-0) et ressources**

<span id="page-34-0"></span>**[Le sujet 0](#page-48-0)** 

Elle consiste à évaluer les compétences du candidat liées à la réalisation de travaux de :

- **vertiles** ;
- Terrassement;

**Objectif de l'épreuve :**

- Réseaux ;
- En béton armé et maçonnerie (ouvrages liés aux réseaux et de voiries).

#### L'évaluation porte obligatoirement sur :

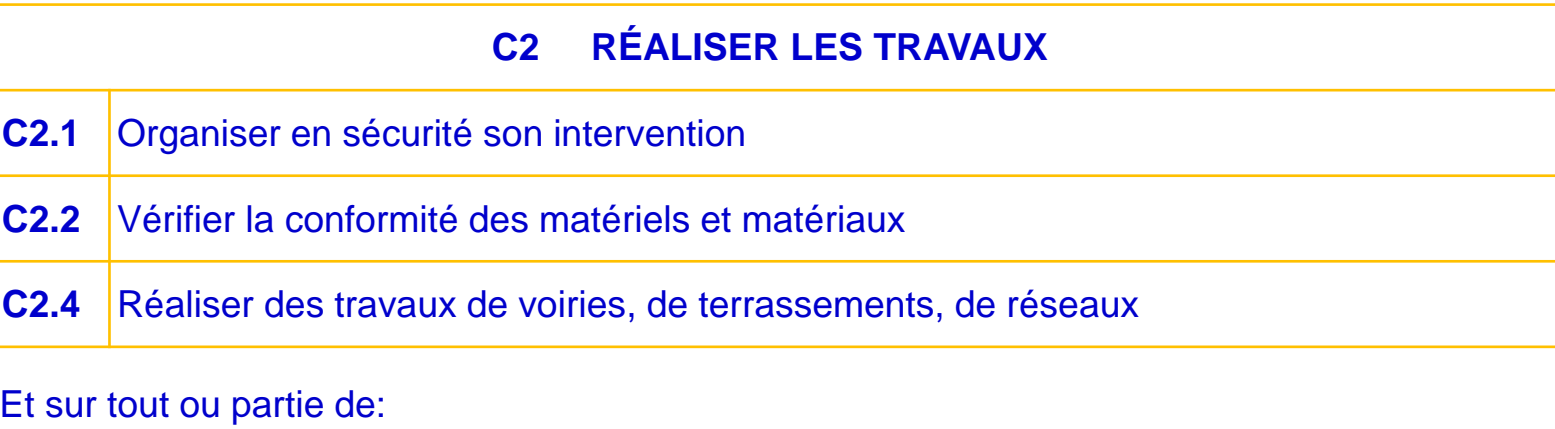

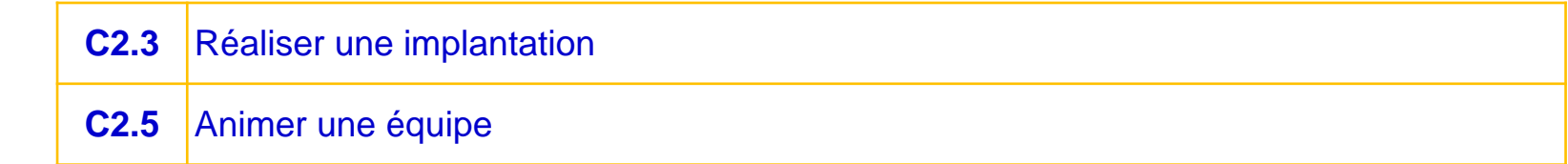

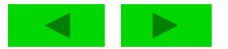

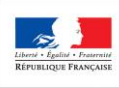

**Repère pour la formation**

**BAC PRO** 

MINISTÈRI DE L'ÉDUCATION **NATIONALE ET Travaux Publics** 

## **Unité 31 : Réalisation des travaux**

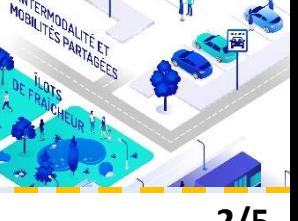

**[Contexte](#page-2-0) de la profession**

**[Le RAP](#page-8-0)**

**[Les évolutions liées à la](#page-12-0)  [rénovation](#page-12-0)**

**[Une évolution dans le](#page-16-0)  [cadre de la TVP](#page-16-0)**

**[Les périodes en milieu](#page-17-0)  [professionnel](#page-17-0)** 

**[Le CGM TP](#page-19-0)** 

**[L'espace de formation](#page-20-0)** 

**[Le référentiel de](#page-26-0)** 

**[certification](#page-26-0)**

**[L'unité U2](#page-28-0)**

**[L'unité U31](#page-34-0)**

**[L'unité U32](#page-39-0)**

**[Préventions des risques](#page-42-0)  [-](#page-42-0) [ressources disponibles](#page-42-0)**

**Les [référentiels](#page-43-0) et ressources**

**[Le sujet 0](#page-48-0)** 

### UNE ÉVOLUTION DES COMPÉTENCES À ÉVALUER **2/5 [Introduction](#page-1-0)**

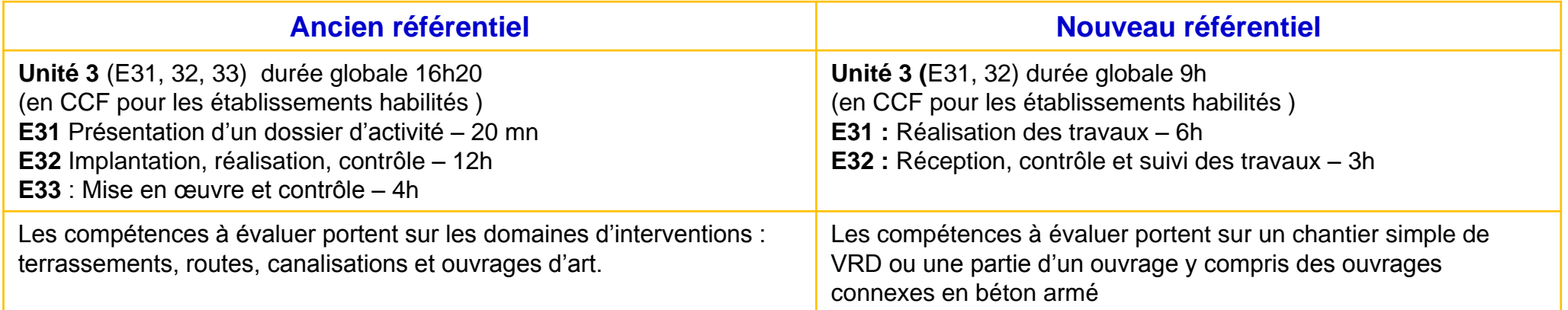

#### **Des notions qui ne sont plus évaluées au niveau BAC PRO**

- La réalisation des ouvrages en béton armé
- L'utilisation d'un échafaudage
- Les essais de matériaux en laboratoire

### **Des notions dont le niveau d'approfondissement a été modifié**

- La conduite d'engins limité à la catégorie A de la R482 (A.C.E.S)
- L'application des règles d'I.P.R (intervention à proximité des réseaux)
- L'application des règles de P.R.E (prévention des risques électriques)

### **Des nouvelles notions évaluées :**

Les essais de laboratoire in-situ

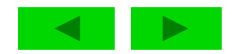

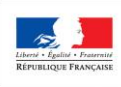

**Repère pour la** 

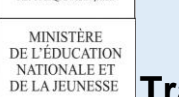

**formation BAC PRO Travaux Publics** 

### **Unité 31 : Réalisation des travaux**

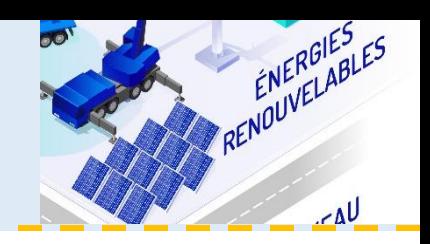

### **3/5 [Introduction](#page-1-0)**

**[Contexte](#page-2-0) de la profession**

**[Le RAP](#page-8-0)**

**[Les évolutions liées à la](#page-12-0)  [rénovation](#page-12-0)**

**[Une évolution dans le](#page-16-0)  [cadre de la TVP](#page-16-0)**

**[Les périodes en milieu](#page-17-0)  [professionnel](#page-17-0)** 

**Le CGM TP** 

**[L'espace de formation](#page-20-0)** 

**[Le référentiel de](#page-26-0)  [certification](#page-26-0)**

**[L'unité U2](#page-28-0)**

**[L'unité U31](#page-34-0)**

**[L'unité U32](#page-39-0)**

**[Préventions des risques](#page-42-0)  [-](#page-42-0) [ressources disponibles](#page-42-0)**

**Les [référentiels](#page-43-0) et ressources**

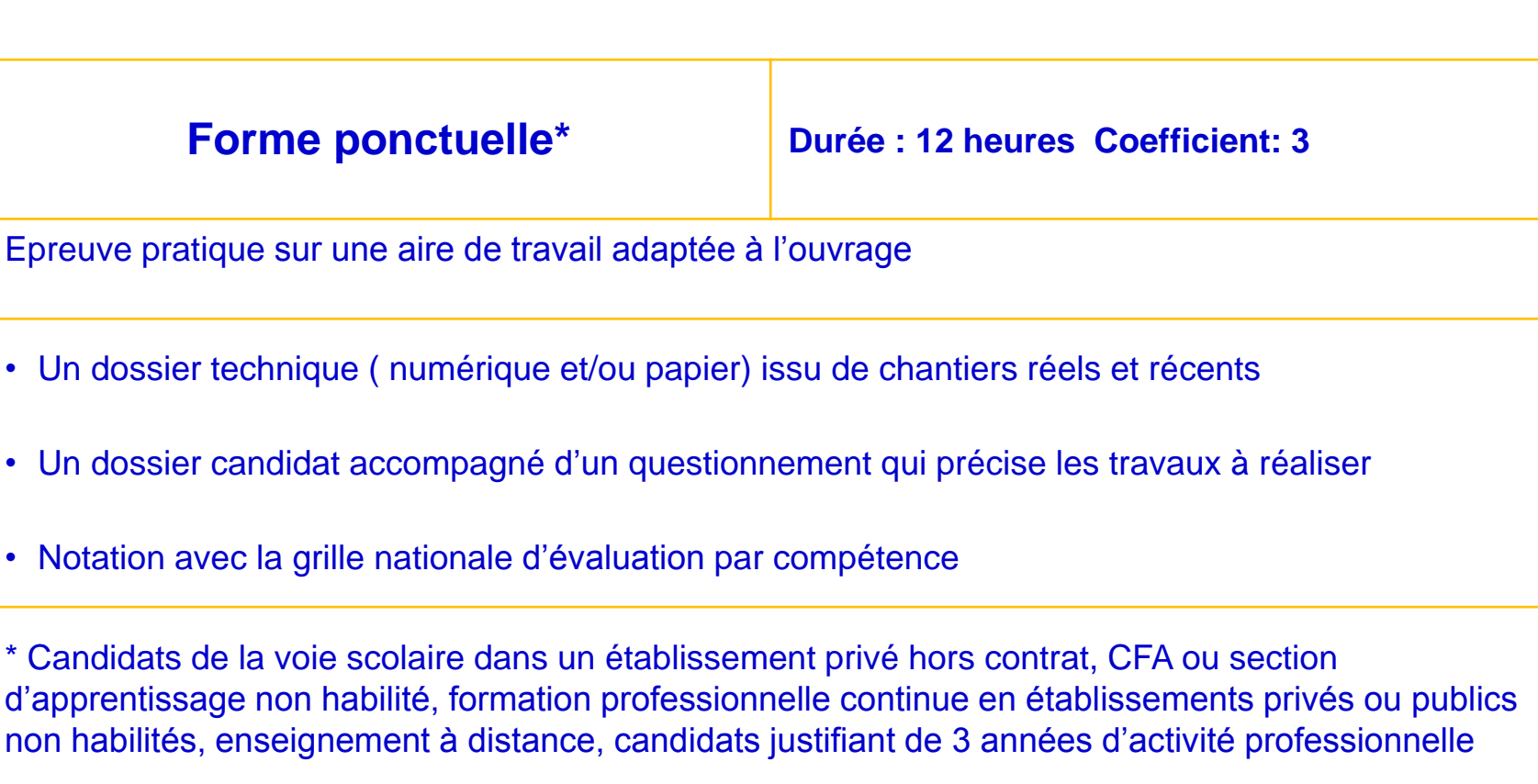

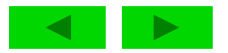

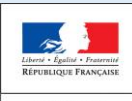

**Repère pour la** 

#### **formation BAC PRO Travaux Publics**

### **Unité 31 : Réalisation des travaux**

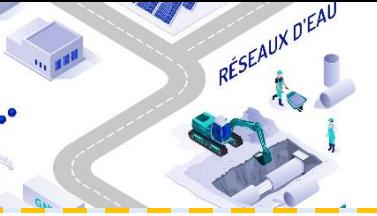

### Méthodologie pour construire une situation significative d'évaluation

La construction d'une situation d'évaluation nécessite de:

- Préciser les la ou les compétences évaluées et les connaissances associées
- Définir la situation qui précise le contexte et le domaine d'intervention dans laquelle la ou les compétences vous être évaluées
- Définir la tâche à réaliser et la production attendue qui va mobiliser les compétences évaluées
- Définir les critères d'évaluations

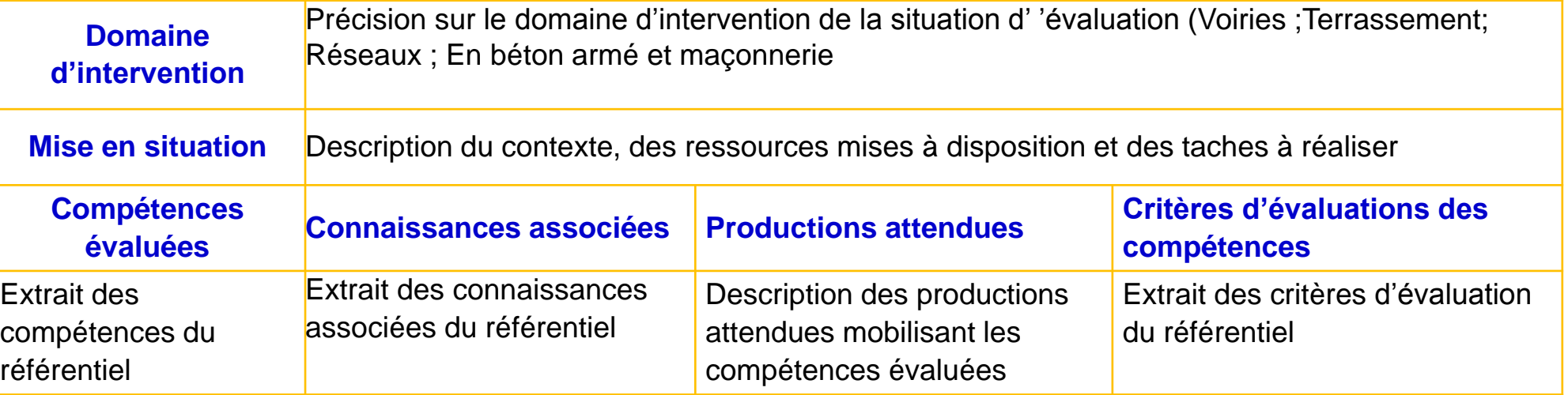

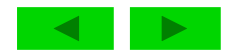

**4/5 [Introduction](#page-1-0)**

**[Contexte](#page-2-0) de la profession**

**[Le RAP](#page-8-0)**

**[Les évolutions liées à la](#page-12-0)  [rénovation](#page-12-0)**

**[Une évolution dans le](#page-16-0)  [cadre de la TVP](#page-16-0)**

**[Les périodes en milieu](#page-17-0)  [professionnel](#page-17-0)** 

**Le CGM TP** 

**[L'espace de formation](#page-20-0)** 

**[Le référentiel de](#page-26-0)  [certification](#page-26-0)**

**[L'unité U2](#page-28-0)**

**[L'unité U31](#page-34-0)**

**[L'unité U32](#page-39-0)**

**[Préventions des risques](#page-42-0)  [-](#page-42-0) [ressources disponibles](#page-42-0)**

**Les [référentiels](#page-43-0) et ressources**

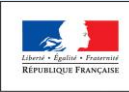

MINISTÈRE DE L'ÉDUCATION NATIONALE ET **DE LA JEUNESSE** 

**Repère pour la** 

**formation BAC PRO** 

### **Travaux Publics**

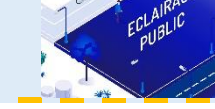

**[Contexte](#page-2-0) de la profession**

**[Le RAP](#page-8-0)**

**[Les évolutions liées à la](#page-12-0)  [rénovation](#page-12-0)**

**[Une évolution dans le](#page-16-0)  [cadre de la TVP](#page-16-0)**

**[Les périodes en milieu](#page-17-0)  [professionnel](#page-17-0)** 

**[Le CGM TP](#page-19-0)** 

**[L'espace de formation](#page-20-0)** 

**[Le référentiel de](#page-26-0)** 

**[certification](#page-26-0)**

**[L'unité U2](#page-28-0)**

**[L'unité U31](#page-34-0)**

**[L'unité U32](#page-39-0)**

**[Préventions des risques](#page-42-0)  [-](#page-42-0) [ressources disponibles](#page-42-0)**

**Les [référentiels](#page-43-0) et ressources**

**[Le sujet 0](#page-48-0)** 

Exemple de mise en place d'une situation significative d'évaluation des compétences liées à l'unité U31 **4/5 [Introduction](#page-1-0)**

**Unité 31 : Réalisation des** 

**travaux**

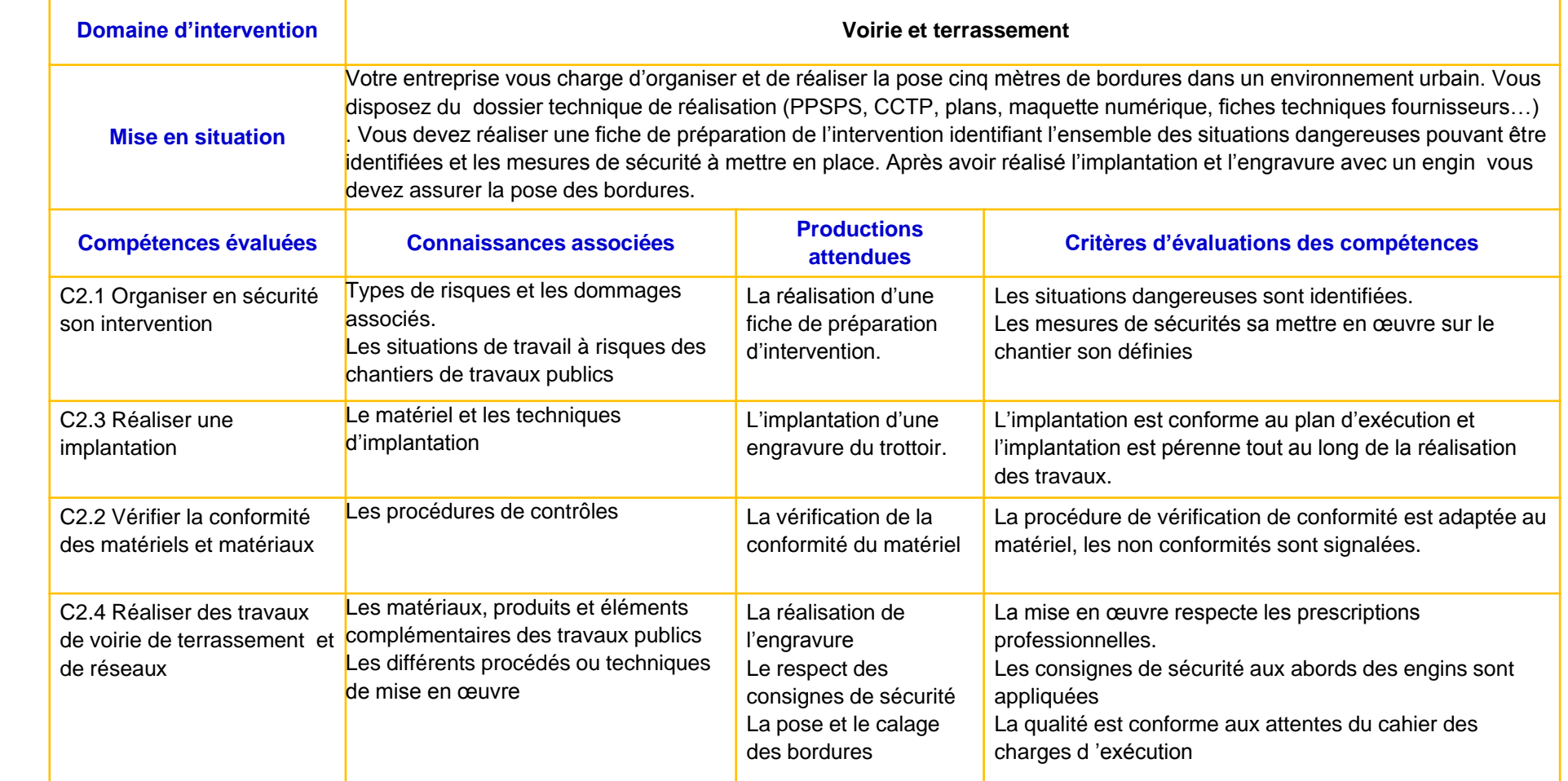

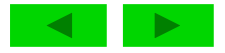

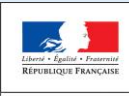

**Repère pour la formation**

#### **BAC PRO Travaux Publics**

### **Unité 32 : Réception, contrôle et suivi des travaux**

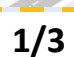

### **1/3 [Introduction](#page-1-0)**

**[Contexte](#page-2-0) de la profession**

**[Le RAP](#page-8-0)**

**[Les évolutions liées à la](#page-12-0)  [rénovation](#page-12-0)**

**[Une évolution dans le](#page-16-0)  [cadre de la TVP](#page-16-0)**

**[Les périodes en milieu](#page-17-0)  [professionnel](#page-17-0)** 

**[Le CGM TP](#page-19-0)** 

**[L'espace de formation](#page-20-0)** 

**[Le référentiel de](#page-26-0)  [certification](#page-26-0)**

**[L'unité U2](#page-28-0)**

**[L'unité U31](#page-34-0)**

**[L'unité U32](#page-39-0)**

**[Préventions des risques](#page-42-0)  [-](#page-42-0) [ressources disponibles](#page-42-0)**

**Les [référentiels](#page-43-0) et ressources**

<span id="page-39-0"></span>**[Le sujet 0](#page-48-0)** 

### **Objectif de l'épreuve :**

Elle consiste en une activité liée aux contrôles et/ou à la réalisation d'essais. Elle est accompagnée d'une restitution orale tout au long de l'épreuve qui vise à évaluer la capacité du candidat à expliciter la démarche utilisée et l'interprétation des résultats.

#### Sur tout ou partie de:

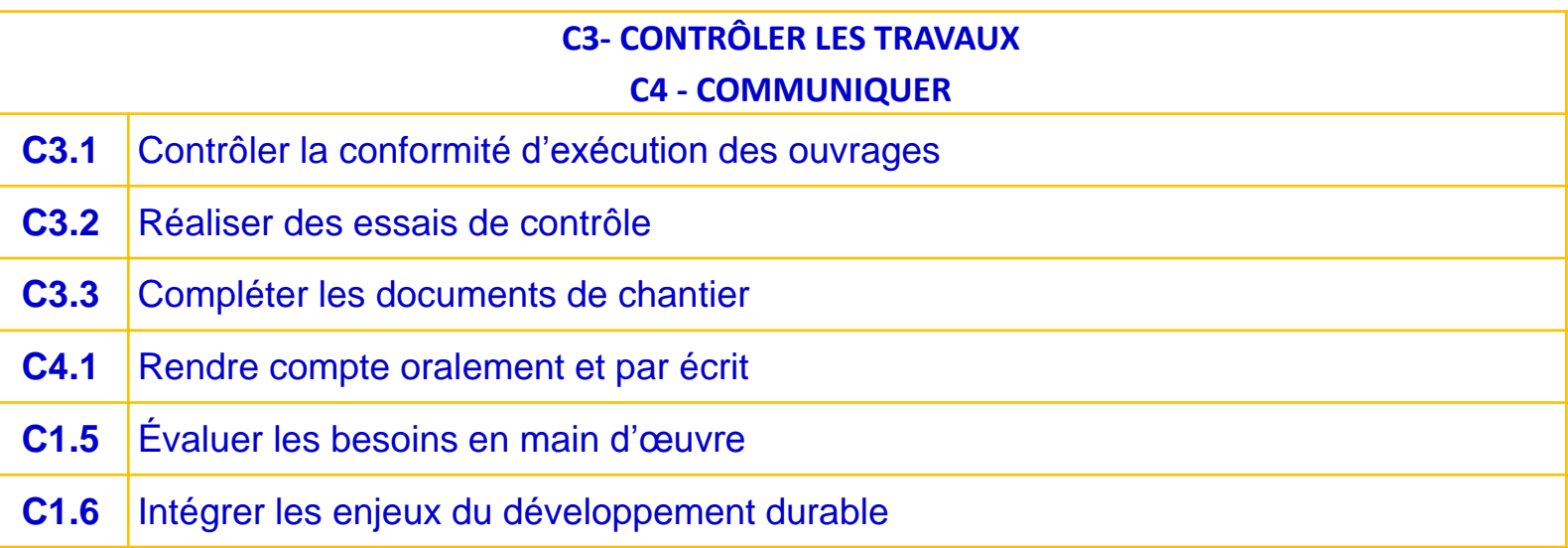

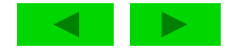

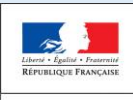

MINISTÈRI

**NATIONALE ET** 

**Repère pour la formation**

**BAC PRO**  DE L'ÉDUCATION **Travaux Publics** 

## **Unité 32 : Réception, contrôle et suivi des travaux**

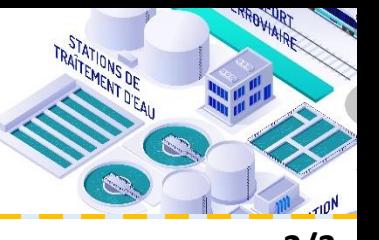

### **2/3 [Introduction](#page-1-0)**

**[Contexte](#page-2-0) de la profession**

**[Le RAP](#page-8-0)**

**[Les évolutions liées à la](#page-12-0)  [rénovation](#page-12-0)**

**[Une évolution dans le](#page-16-0)  [cadre de la TVP](#page-16-0)**

**[Les périodes en milieu](#page-17-0)  [professionnel](#page-17-0)** 

**Le CGM TP** 

**[L'espace de formation](#page-20-0)** 

**[Le référentiel de](#page-26-0)  [certification](#page-26-0)**

**[L'unité U2](#page-28-0)**

**[L'unité U31](#page-34-0)**

**[L'unité U32](#page-39-0)**

**[Préventions des risques](#page-42-0)  [-](#page-42-0) [ressources disponibles](#page-42-0)**

**Les [référentiels](#page-43-0) et ressources**

**[Le sujet 0](#page-48-0)** 

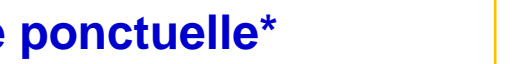

**Forme ponctuelle\* Durée : 3 heures Coefficient: 6**

Epreuve pratique sur une aire de travail adaptée à l'ouvrage

- Un dossier technique ( numérique et/ou papier) issu de chantiers réels et récents
- Un dossier candidat accompagné d'un questionnement qui précise les travaux à réaliser
- Notation avec la grille nationale d'évaluation par compétence

\* Candidats de la voie scolaire dans un établissement privé hors contrat, CFA ou section d'apprentissage non habilité, formation professionnelle continue en établissements privés ou publics non habilités, enseignement à distance, candidats justifiant de 3 années d'activité professionnelle

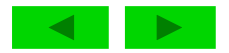

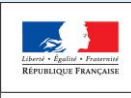

MINISTÈRE DE L'ÉDUCATION NATIONALE ET DE LA JEUNESSE

**Repère pour la formation**

**BAC PRO Travaux Publics** 

### **Unité 32 : Réception, contrôle et suivi des travaux**

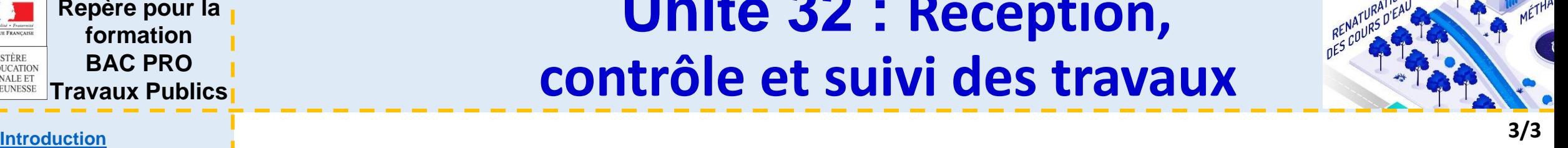

Exemple de mise en place d'un extrait de situation d'évaluation d'une compétences liée à l'unité U32

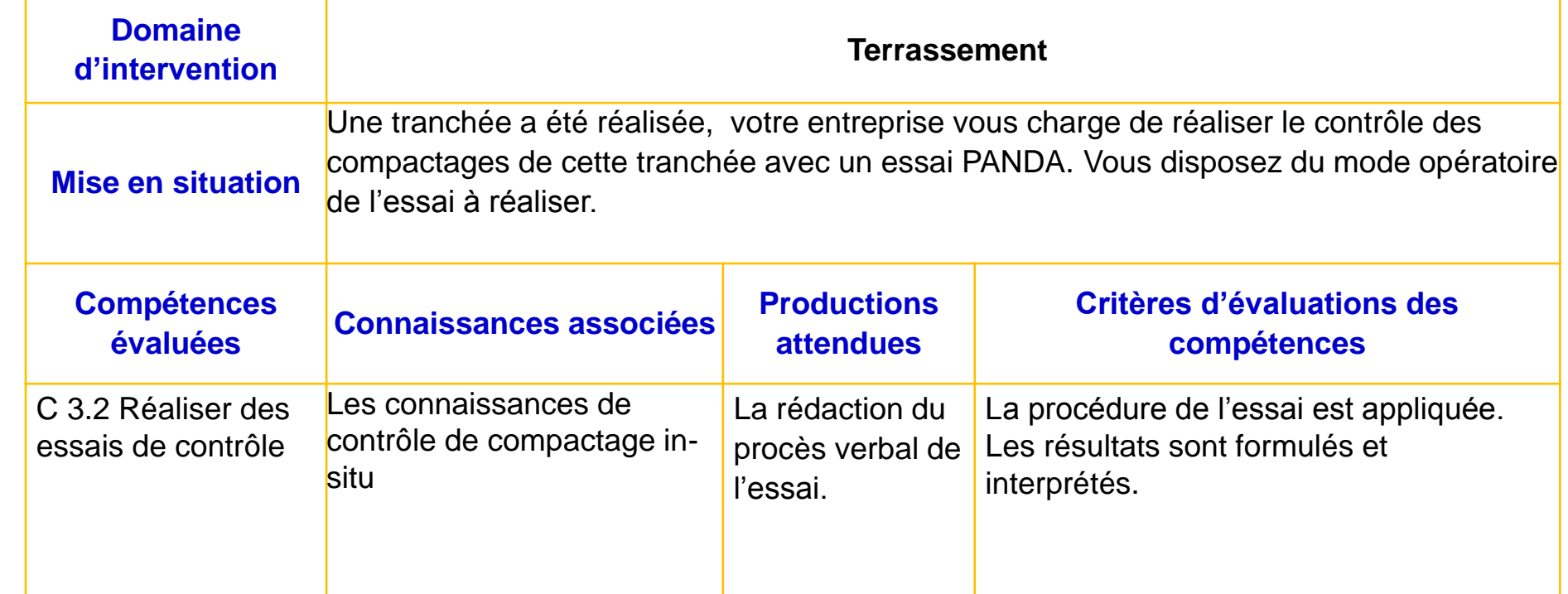

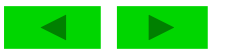

**[Contexte](#page-2-0) de la profession**

**[Le RAP](#page-8-0)**

**[Les évolutions liées à la](#page-12-0)  [rénovation](#page-12-0)**

**[Une évolution dans le](#page-16-0)  [cadre de la TVP](#page-16-0)**

**[Les périodes en milieu](#page-17-0)  [professionnel](#page-17-0)** 

**[Le CGM TP](#page-19-0)** 

**[L'espace de formation](#page-20-0)** 

**[Le référentiel de](#page-26-0)  [certification](#page-26-0)**

**[L'unité U2](#page-28-0)**

**[L'unité U31](#page-34-0)**

**[L'unité U32](#page-39-0)**

**[Préventions des risques](#page-42-0)  [-](#page-42-0) [ressources disponibles](#page-42-0)**

**Les [référentiels](#page-43-0) et ressources**

<span id="page-42-0"></span>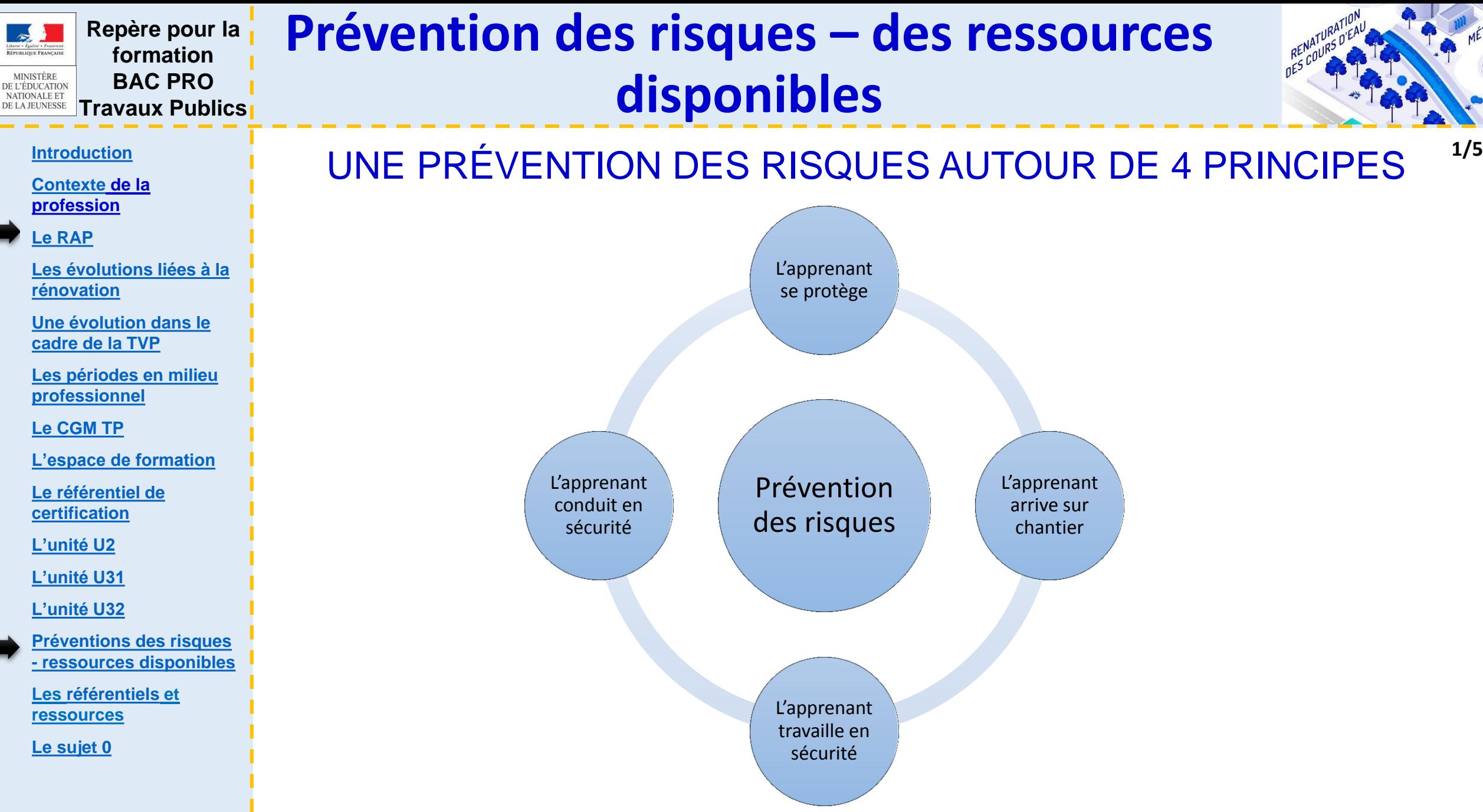

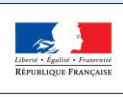

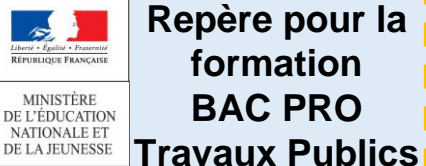

### **Prévention des risques – des ressources disponibles**

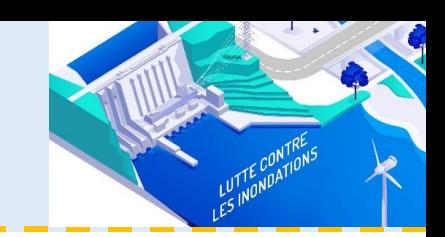

L'apprenant se protège

### DES RESSOURCES MISES À DISPOSITION **[Introduction](#page-1-0) 2/5**

**[Le RAP](#page-8-0)**

**[Contexte](#page-2-0) de la profession**

**[Les évolutions liées à la](#page-12-0)  [rénovation](#page-12-0)**

**[Une évolution dans le](#page-16-0)  [cadre de la TVP](#page-16-0)**

**[Les périodes en milieu](#page-17-0)  [professionnel](#page-17-0)** 

**Le CGM TP** 

**[L'espace de formation](#page-20-0)** 

**[Le référentiel de](#page-26-0)  [certification](#page-26-0)**

**[L'unité U2](#page-28-0)**

**[L'unité U31](#page-34-0)**

**[L'unité U32](#page-39-0)**

**[Préventions des risques](#page-42-0)  [-](#page-42-0) [ressources disponibles](#page-42-0)**

<span id="page-43-0"></span>**Les [référentiels](#page-43-0) et ressources**

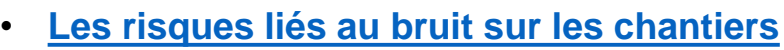

- **[Le guide des EPI](https://www.preventionbtp.fr/ressources/documentation/ouvrage/le-guide-des-epi_P8Kj52883K4QGR8xBwzpGC)**
- **[Se protéger des UV](https://content.preventionbtp.fr/uploads/formations/824/learning/demarrer.html#/lessons/JLkpI-s1QteBLLhiu-hkWToHhSIQVchS)**

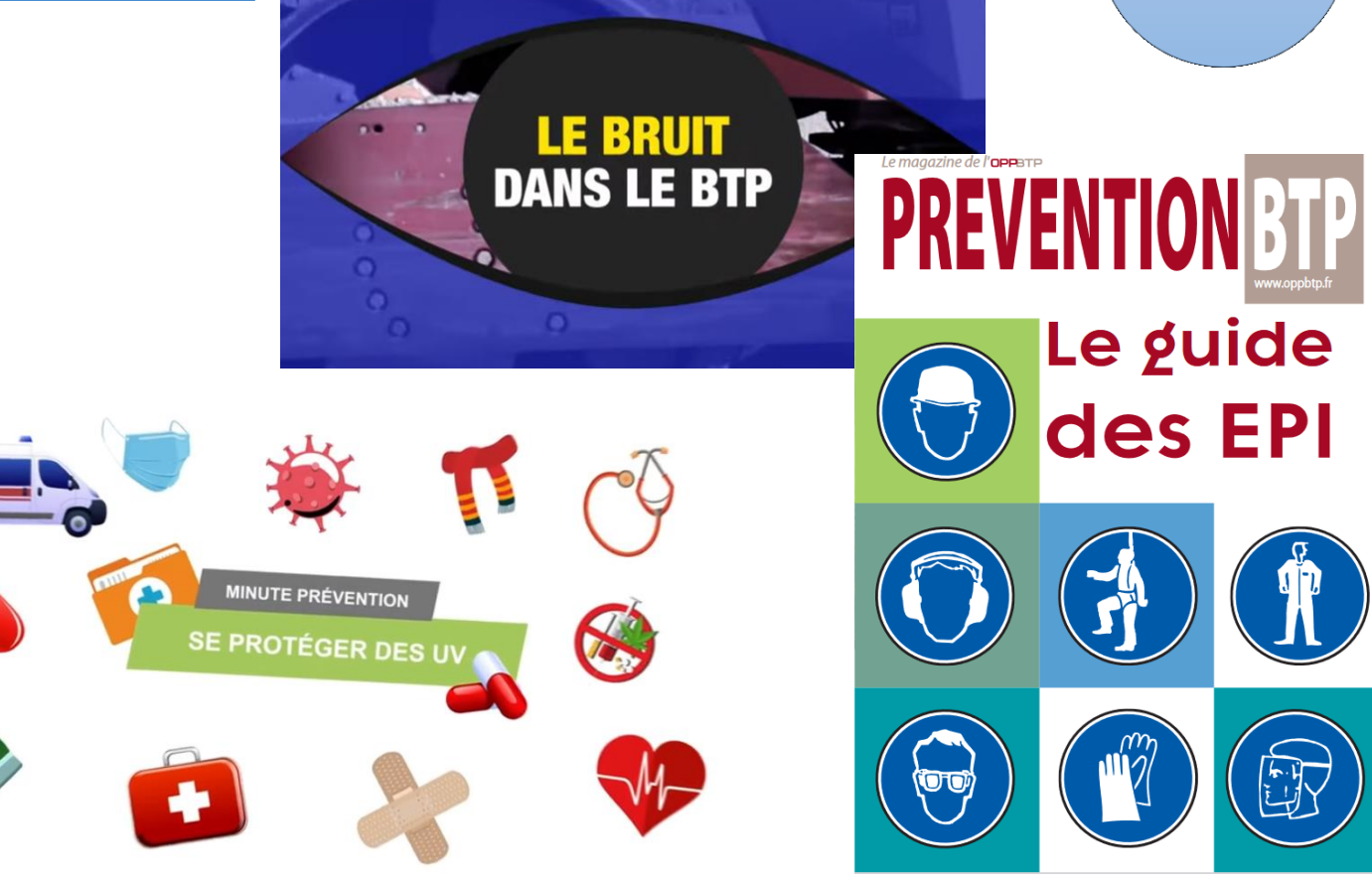

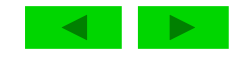

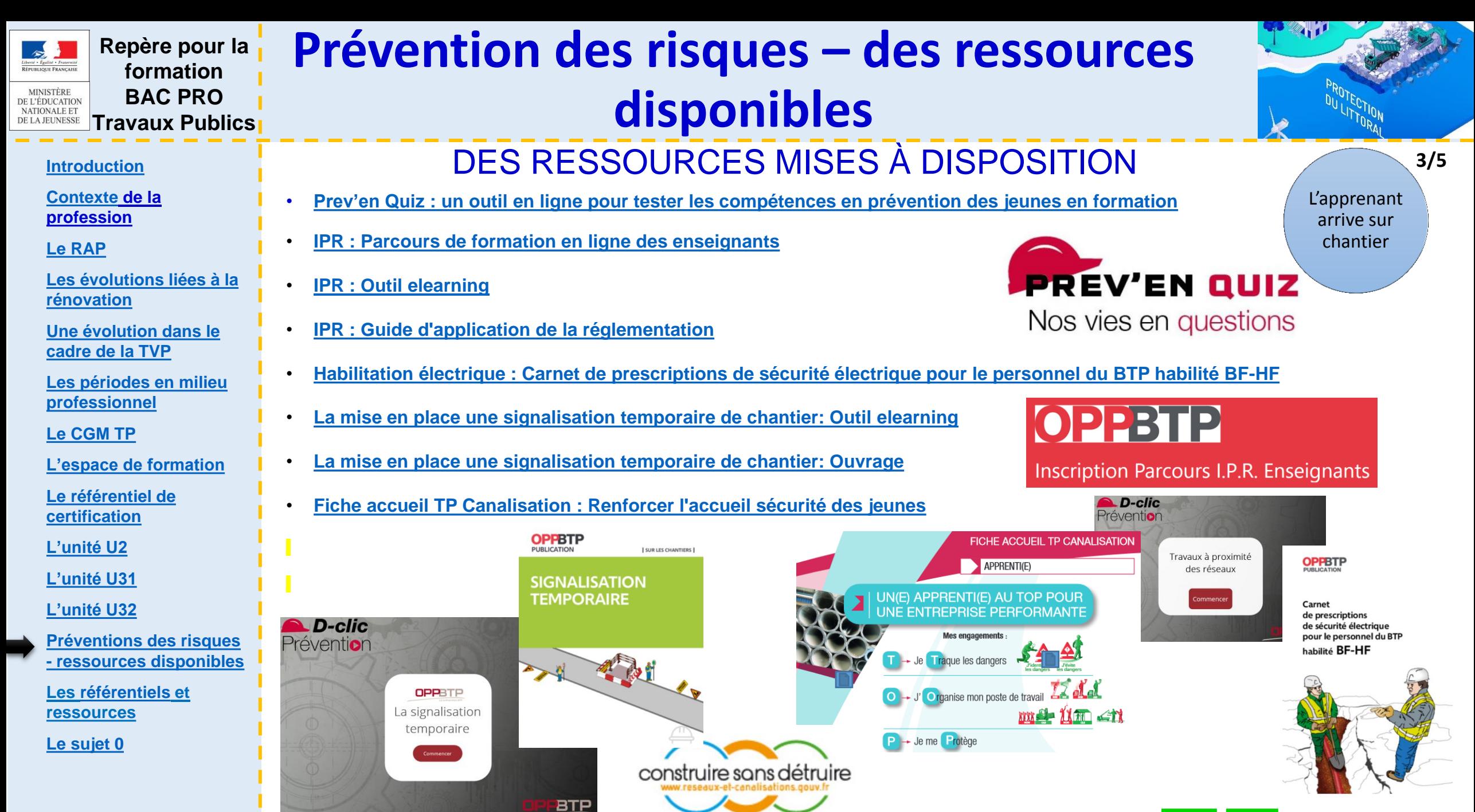

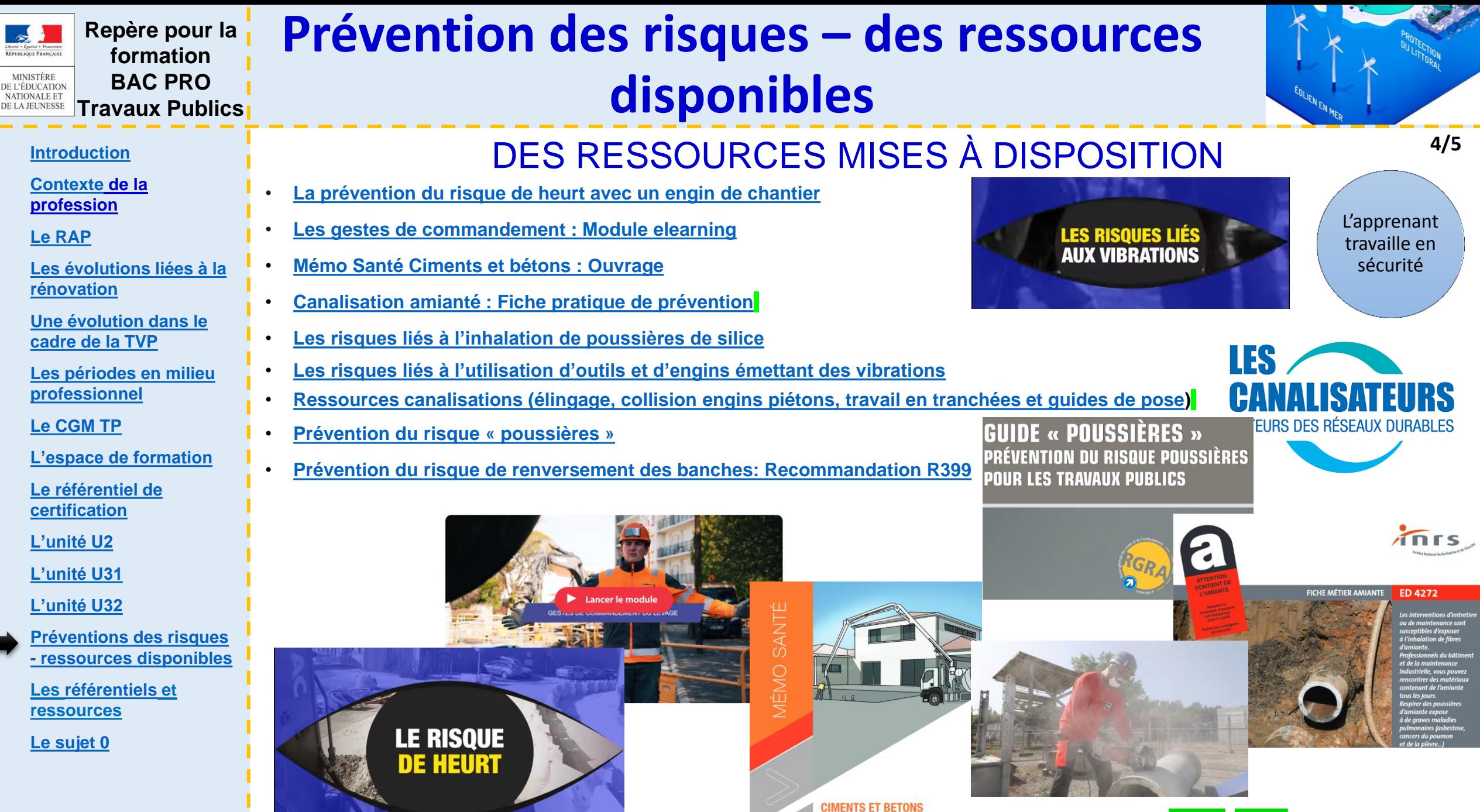

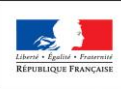

#### **Repère pour la formation** MINISTÈRE<br>DE L'ÉDUCATION **BAC PRO NATIONALE ET**

**[Contexte](#page-2-0) de la profession**

### **Travaux Publics**

### **[Introduction](#page-1-0) INCONDUCTER IN SURFUL ASSOCIATES INSES À DISPOSITION** 5/5

**Prévention des risques – des ressources** 

**disponibles**

- **[Le RAP](#page-8-0)**
- **[Les évolutions liées à la](#page-12-0)  [rénovation](#page-12-0)**
- **[Une évolution dans le](#page-16-0)  [cadre de la TVP](#page-16-0)**
- **[Les périodes en milieu](#page-17-0)  [professionnel](#page-17-0)**
- **Le CGM TP**
- **[L'espace de formation](#page-20-0)**
- **[Le référentiel de](#page-26-0)  [certification](#page-26-0)**
- **[L'unité U2](#page-28-0)**
- **[L'unité U31](#page-34-0)**
- **[L'unité U32](#page-39-0)**
- **[Préventions des risques](#page-42-0)  [-](#page-42-0) [ressources disponibles](#page-42-0)**
- **Les [référentiels](#page-43-0) et ressources**
- **[Le sujet 0](#page-48-0)**

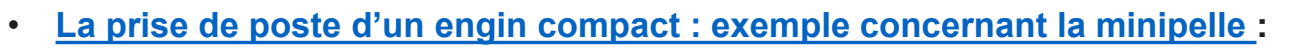

- **[Le chargement et l'arrimage : elearning](https://www.preventionbtp.fr/formation/e-learning/charger-des-vehicules-et-arrimer-des-charges_qVtaTQ4W5ic5bnETLQ84HQ/learnning_catalogue)**
- **[Les règles de fixation des accessoires de terrassement : elearning](https://www.preventionbtp.fr/formation/e-learning/j-utilise-des-accessoires-de-terrassement_rqUo6EtShbVBa6jZPTBcfA/learnning_catalogue)**
- **[Recommandation R482](https://www.ameli.fr/sites/default/files/Documents/427258/document/r482-v2_1.pdf)**

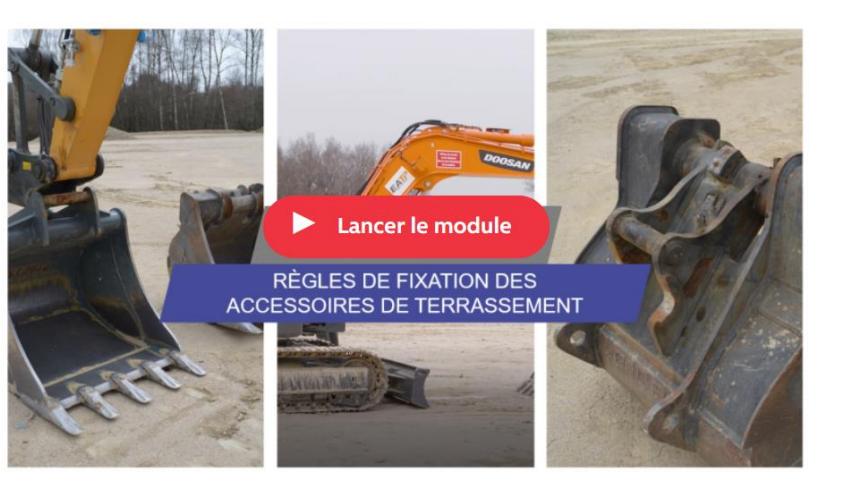

### La prise de poste de la minipelle

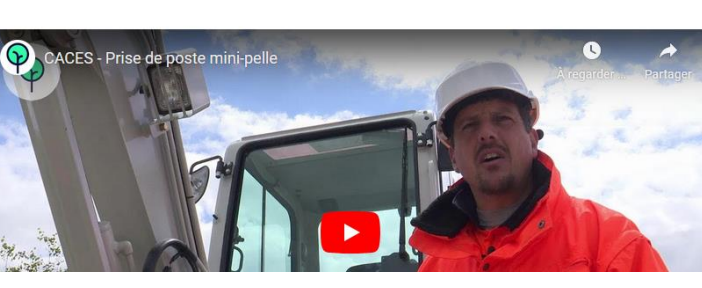

**Entrenrise** 

Technologie

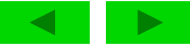

L'apprenant conduit en sécurité

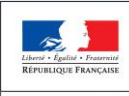

**Repère pour la formation**

MINISTÈRE<br>DE L'ÉDUCATION **BAC PRO**  NATIONALE ET **Travaux Publics**  DE LA JEUNESSE

## **Référentiels et ressources**

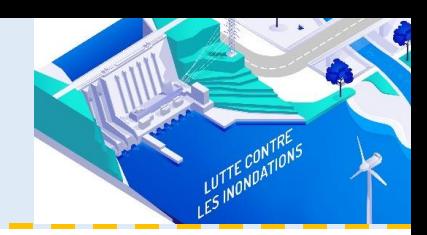

#### **[Introduction](#page-1-0)**

**[Contexte](#page-2-0) de la profession**

**[Le RAP](#page-8-0)**

**[Les évolutions liées à la](#page-12-0)  [rénovation](#page-12-0)**

**[Une évolution dans le](#page-16-0)  [cadre de la TVP](#page-16-0)**

**[Les périodes en milieu](#page-17-0)  [professionnel](#page-17-0)** 

**[Le CGM TP](#page-19-0)** 

**[L'espace de formation](#page-20-0)** 

**[Le référentiel de](#page-26-0)  [certification](#page-26-0)**

**[L'unité U2](#page-28-0)**

**[L'unité U31](#page-34-0)**

**[L'unité U32](#page-39-0)**

**[Préventions des risques](#page-42-0)  [-](#page-42-0) [ressources disponibles](#page-42-0)**

**Les [référentiels](#page-43-0) et ressources**

**[Le sujet 0](#page-48-0)** 

**[Référentiel](https://www.legifrance.gouv.fr/jorf/id/JORFTEXT000047111233) [BAC](https://www.legifrance.gouv.fr/jorf/id/JORFTEXT000047111233) [PRO](https://www.legifrance.gouv.fr/jorf/id/JORFTEXT000047111233) [Travaux](https://www.legifrance.gouv.fr/jorf/id/JORFTEXT000047111233) [Public,](https://www.legifrance.gouv.fr/jorf/id/JORFTEXT000047111233) [arrêté](https://www.legifrance.gouv.fr/jorf/id/JORFTEXT000047111233) [du](https://www.legifrance.gouv.fr/jorf/id/JORFTEXT000047111233) [17](https://www.legifrance.gouv.fr/jorf/id/JORFTEXT000047111233) [janvier](https://www.legifrance.gouv.fr/jorf/id/JORFTEXT000047111233) [2023](https://www.legifrance.gouv.fr/jorf/id/JORFTEXT000047111233)**

**[Référentiel](Referentiel Prevention des risques electriques juin-2013.pdf) [habilitation](Referentiel Prevention des risques electriques juin-2013.pdf) [électrique,](Referentiel Prevention des risques electriques juin-2013.pdf) [version](Referentiel Prevention des risques electriques juin-2013.pdf) [de](Referentiel Prevention des risques electriques juin-2013.pdf) [juin](Referentiel Prevention des risques electriques juin-2013.pdf) [2013](Referentiel Prevention des risques electriques juin-2013.pdf)**

**Repère pour les limites d'approfondissement des connaissances associées**

**Repère pour l'équipement du plateau technique**

**Grilles d'évaluation**

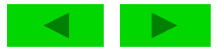

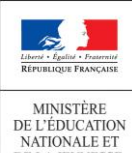

DE LA JEUNESSE

**Repère pour la formation BAC PRO** 

**Travaux Publics** 

## **Sujets 0**

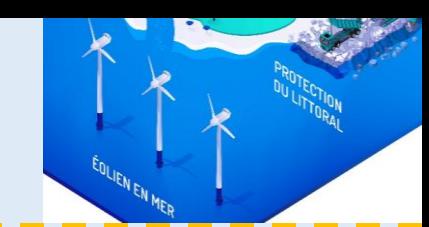

#### **[Introduction](#page-1-0)**

**[Contexte](#page-2-0) de la profession**

**[Le RAP](#page-8-0)**

**[Les évolutions liées à la](#page-12-0)  [rénovation](#page-12-0)**

**[Une évolution dans le](#page-16-0)  [cadre de la TVP](#page-16-0)**

**[Les périodes en milieu](#page-17-0)  [professionnel](#page-17-0)** 

**Le CGM TP** 

**[L'espace de formation](#page-20-0)** 

**[Le référentiel de](#page-26-0)  [certification](#page-26-0)**

**[L'unité U2](#page-28-0)**

**[L'unité U31](#page-34-0)**

**[L'unité U32](#page-39-0)**

**[Préventions des risques -](#page-42-0) ressources disponibles**

<span id="page-48-0"></span>**Les [référentiels](#page-43-0) et ressources**

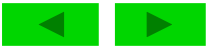